# **PHY 554**

1

# **Fundamentals of Accelerator Physics Lecture 9: Introduction to RF accelerators**

September 26, 2018 Vladimir N. Litvinenko

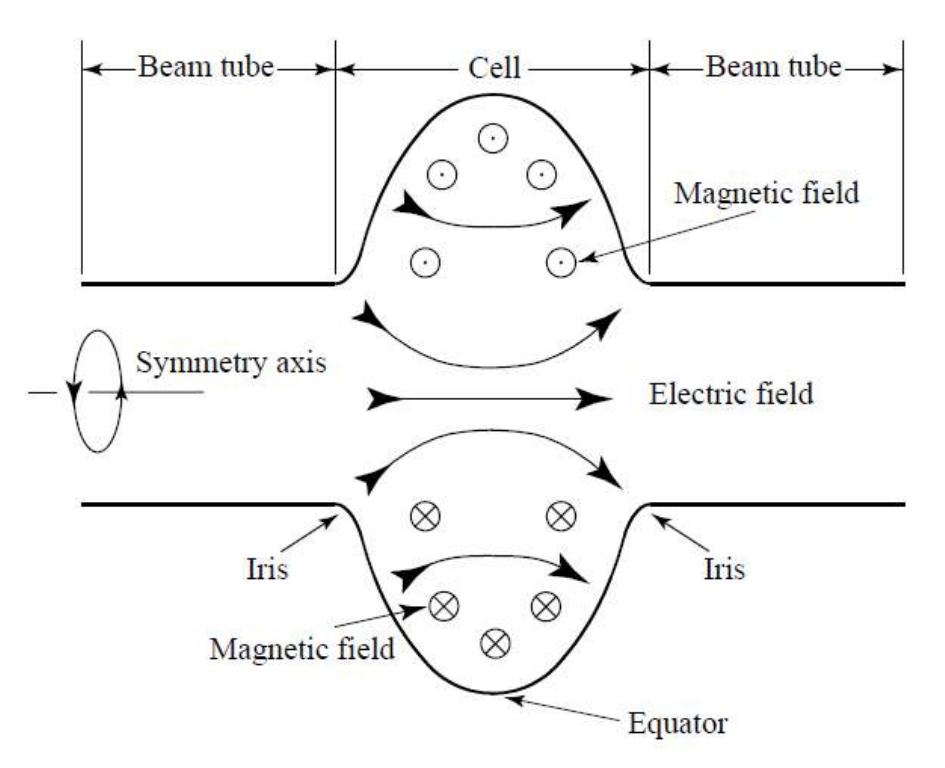

#### http://case.physics.stonybrook.edu/index.php/PHY554\_fall\_2018

### **Acknowledgement**

Next three lectures use some materials from courses on RF and Superconducting RF (SRF) accelerators taught by Prof. S. Belomestnykh at SBU/BNL and USPAS, which can be found on the following websites:

*http://case.physics.stonybrook.edu/index.php/Courses:\_P554\_Fundamentals\_of\_A ccelerator\_Physics,\_Spring\_2014 http://case.physics.stonybrook.edu/index.php/CASE:Courses https://sites.google.com/site/srfsbu11/ http://uspas.fnal.gov/materials/materials-table.shtml*

I added addition material as needed

# Linear accelerators: from electrostatic to RF

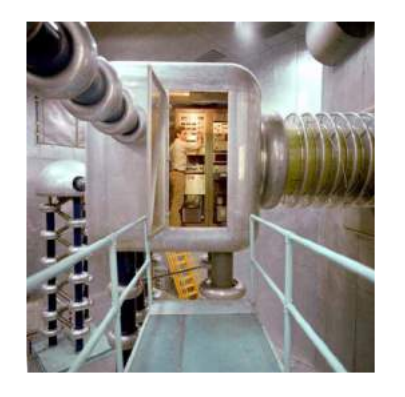

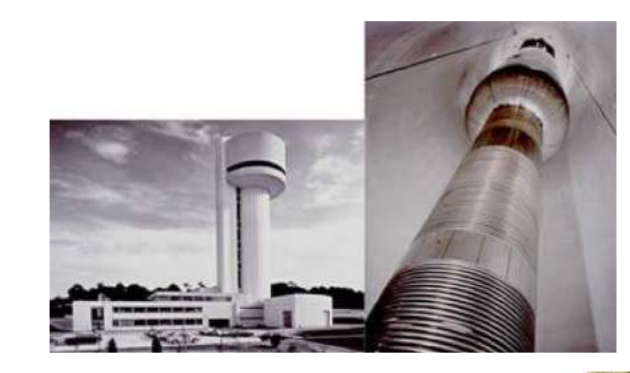

#### 9 MV Tandem Accelerator

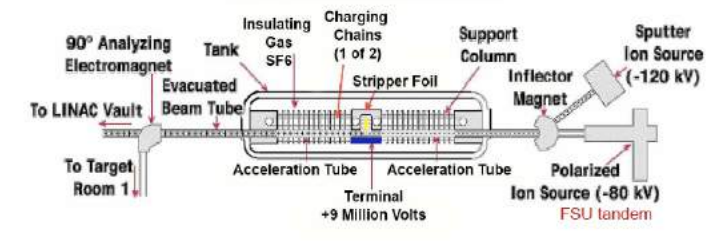

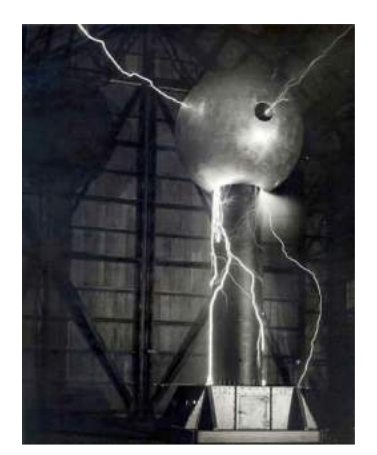

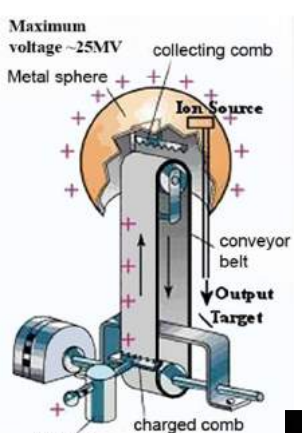

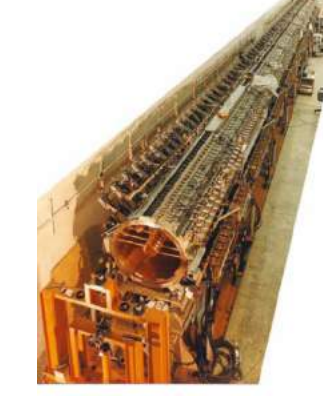

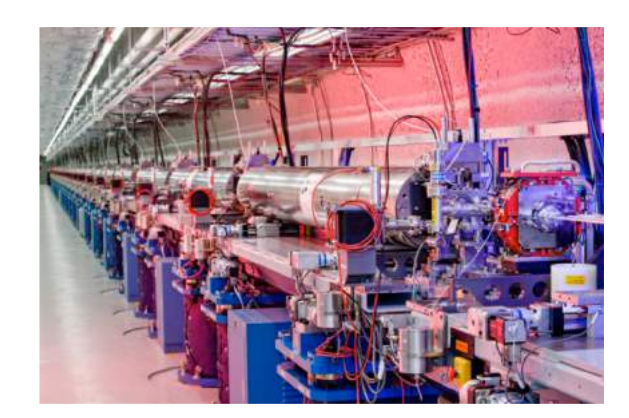

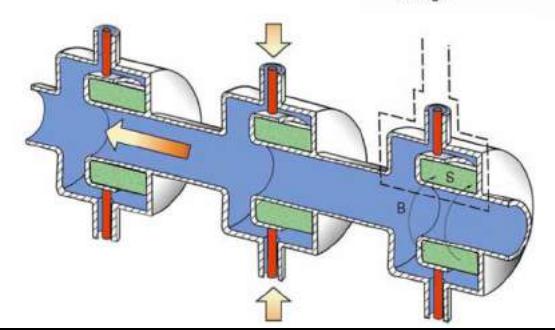

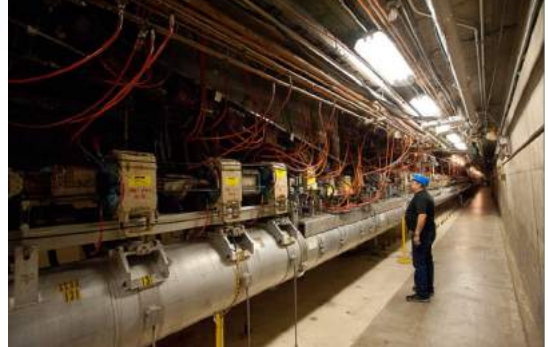

Can one gain the energy again and again by passing through a DC accelerating gap?

# Electrostatic: what is the limit ?

Maxwell equations and energy conservation law!

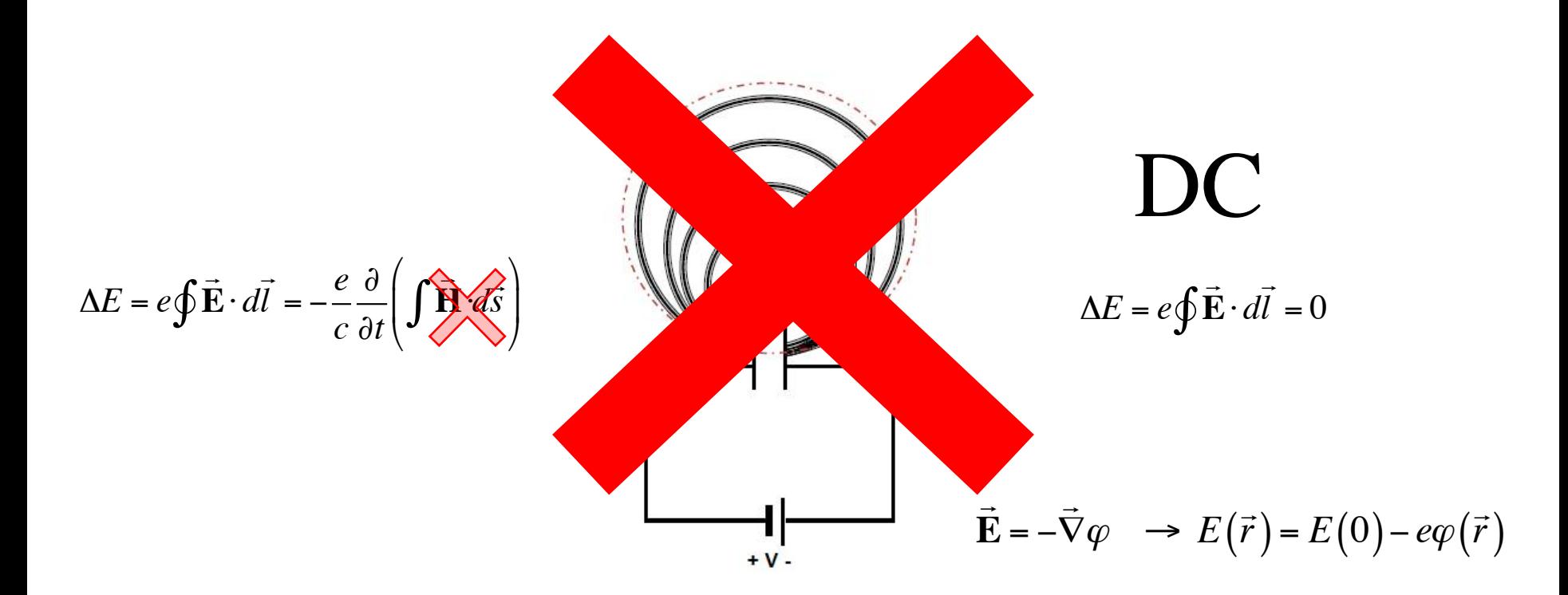

Can not cheat the Maxwell equations

# Induction linacs: linear betatrons

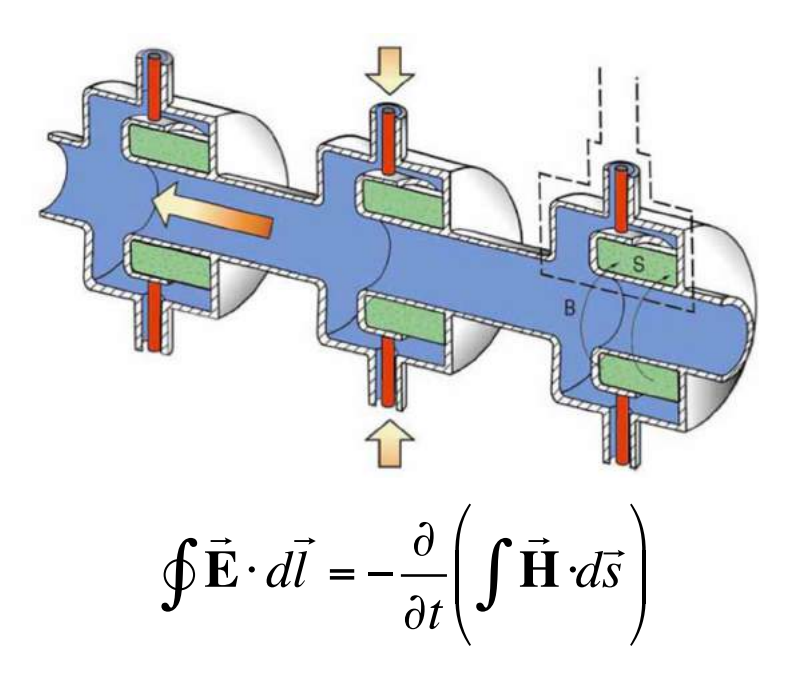

- Useful for high power and high current beams
- Have limited accelerating field
- By nature are pulsed, with relatedly low rep-rate (kHz)

#### How RF accelerator works

- It has oscillating (typically sinusoidal in time) longitudinal (along the particle's trajectory) eclectic field
- It also has longitudinal structure (cells) which alternates the direction of the filed
- When particle propagates through the RF accelerator, the field direction in each cell is synchronized with the particle arrival and the effect from all cells is added coherently

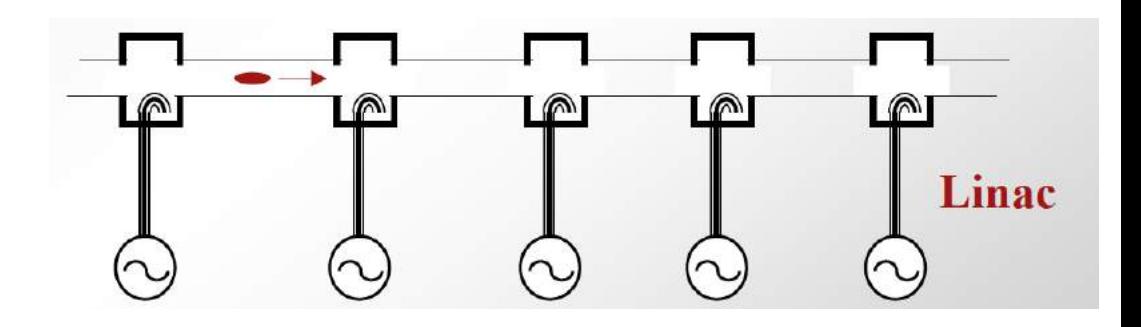

$$
\frac{dE}{dt} = e\vec{\mathbf{E}} \cdot \vec{v} \rightarrow \text{sign}(\vec{\mathbf{E}} \cdot \vec{v}) = \text{const}
$$

Wideröe's linac:  $\beta = v/c$  is changing Electron linac

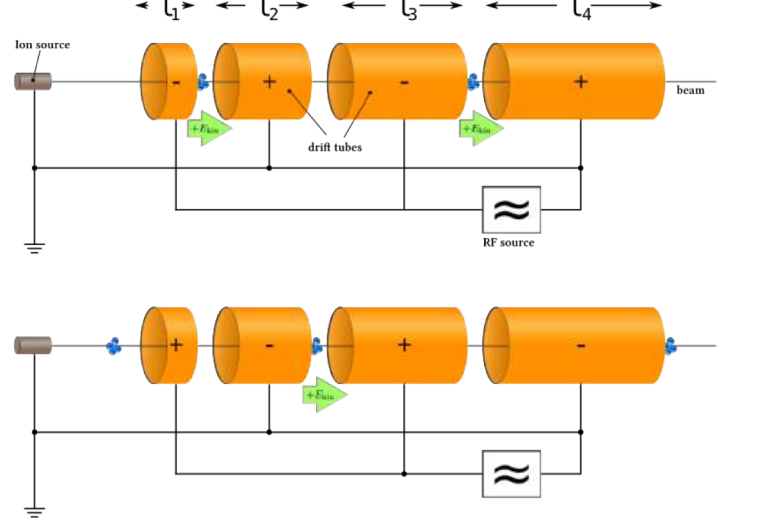

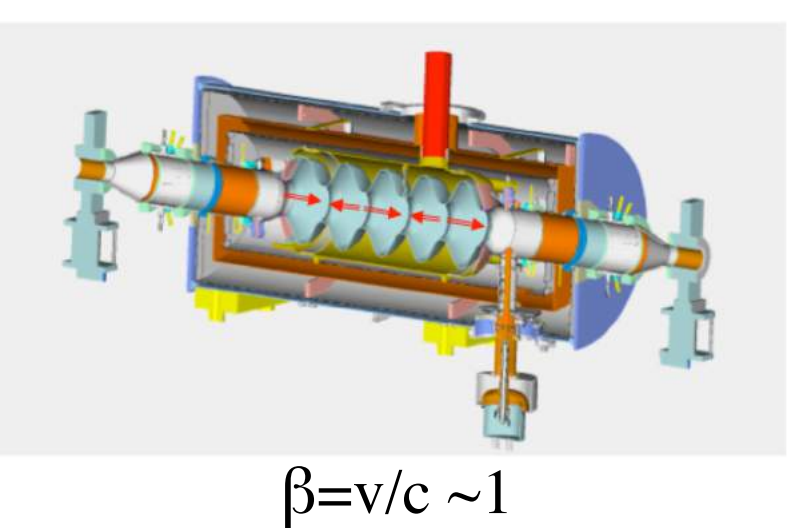

#### Wave -form in 5 -cell cavity

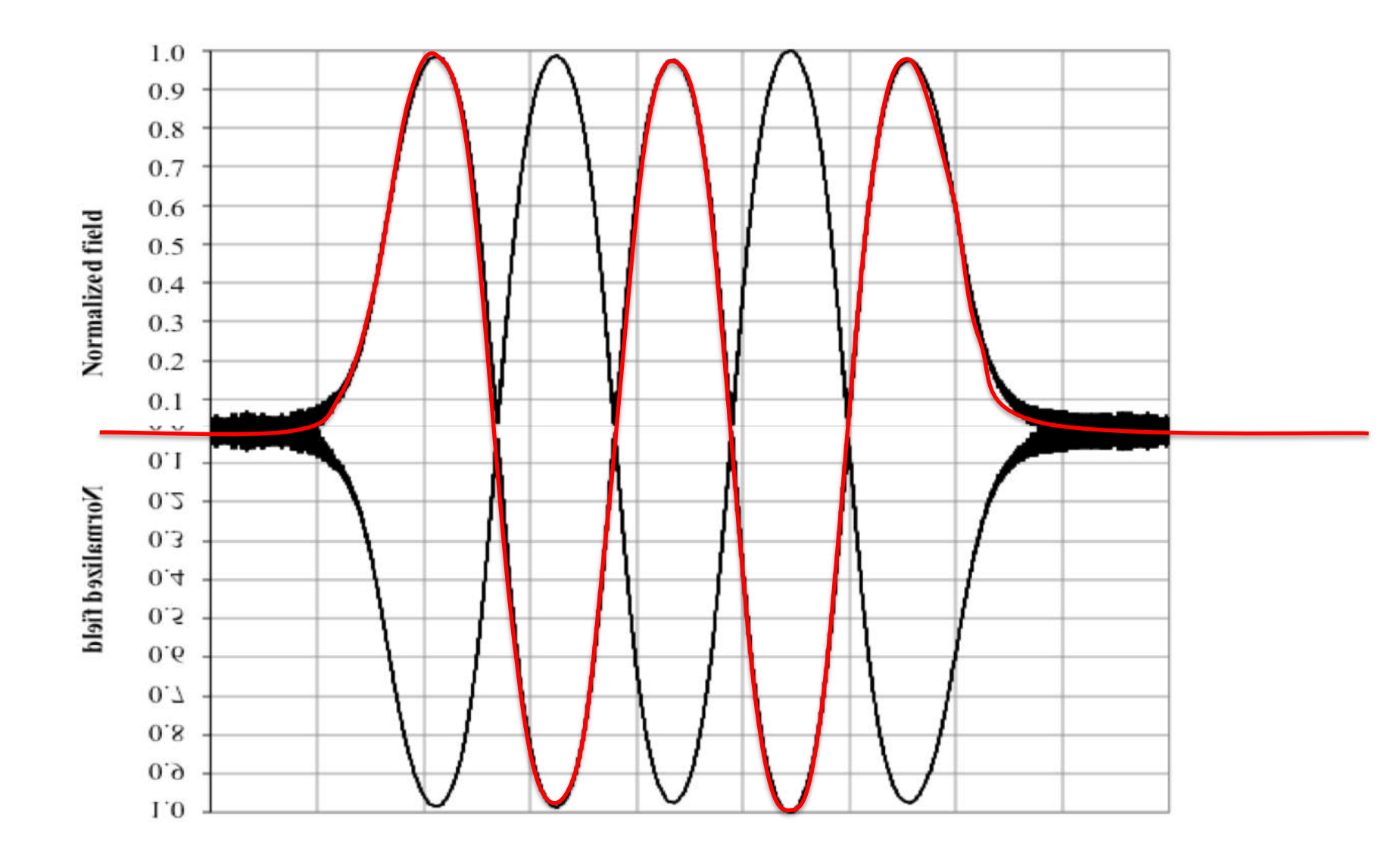

How  $β=1$  RF linac works? Example of 5-cell cavity

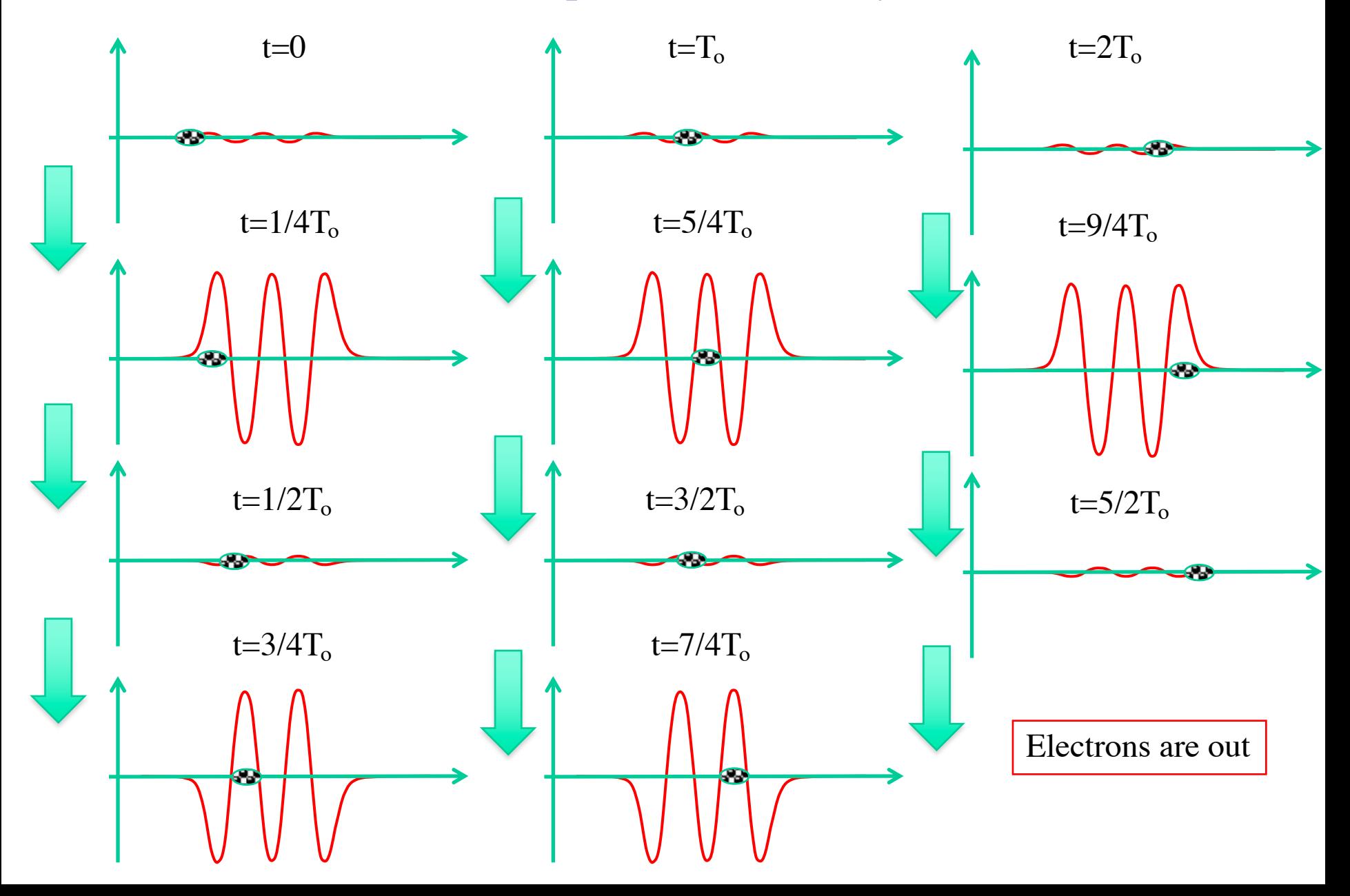

# Simple things to remember

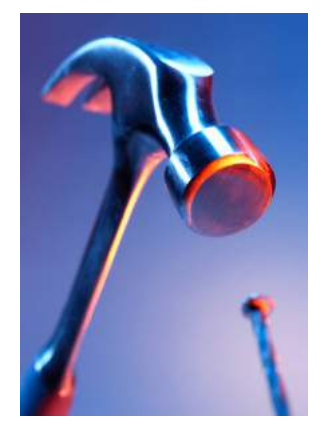

- Acceleration in DC electrostatic is limited to the difference in terminal potential (e.g. voltage between the ground and the cathode)
- RF linear accelerators (RF linacs or simply linacs) are not limited in beam energy
- In RF linacs, the coherent addition/subtraction of the energy gain from cell to cell happens by design: period of the electric field oscillation is matched to the travel time of electron between the cells.
- Accurate synchronization of RF linac is important task for any linear accelerator

# A bit of EM and conducting media

$$
\vec{j}=\sigma\vec{E};
$$

• Assuming oscillating field we can use Coulomb gauge for EM field

$$
\vec{A} = \text{Re}\left\{\vec{A}(\vec{r})\exp(i\omega t)\right\}; \varphi = 0;
$$
  

$$
\vec{E} = -\frac{1}{c}\frac{\partial\vec{A}}{\partial t}; \quad \vec{B} = curl\vec{A}.
$$
  

$$
|\vec{H}| \propto \left|\frac{(\alpha + i\beta)}{k_o}\middle|\vec{E}\right| = \left|\sqrt{1 + \frac{4\pi i\sigma}{\omega}}\middle|\vec{E}\right|
$$

 $\sigma \rightarrow \infty$ 

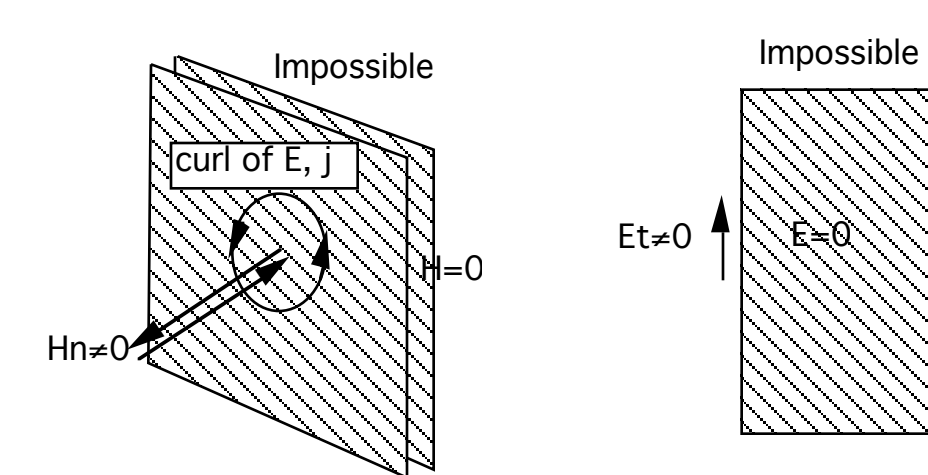

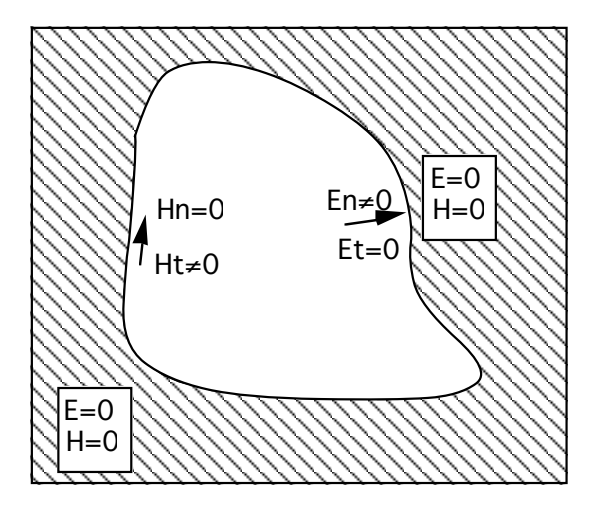

# Boundary conditions

- We are considering oscillating EM fields in RF structures
- RF structures are built from highly conducting material, both to contain EM filed inside and to provide low losses
- In first approximation we can consider an ideal boundary conditions and take finite conductivty as a perturbation later
- Q-factor:  $Q_{room \text{ temp}} \sim 10^3 \text{-} 10^5$ ,  $Q_{SRF} \sim 10^9 \text{-} 10^{10}$

$$
\vec{A} = \text{Re}\{\vec{A}(\vec{r})\exp(i\omega t - \alpha t)\};
$$
\n
$$
\alpha = \frac{2\pi\omega}{Q}
$$
\nHt<sub>20</sub>

$$
\vec{E} = \vec{n}(\vec{n}\vec{E}) + \vec{E}_{\mu}; \vec{B} = \vec{n}(\vec{n}\vec{B}) + \vec{B}_{\mu};
$$

# Waveguides

#### Rectangular 3 3 6 6 6 6 6 6 7 Circular

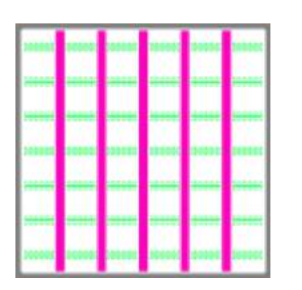

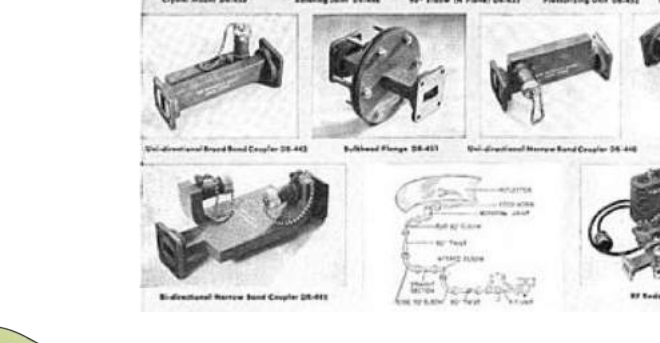

 $\sqrt{}$  $\overline{\mathcal{N}}$ 

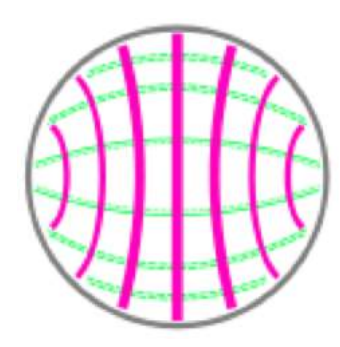

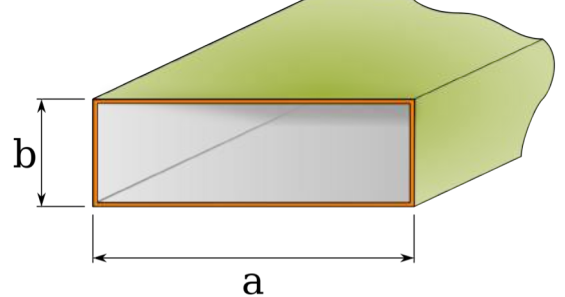

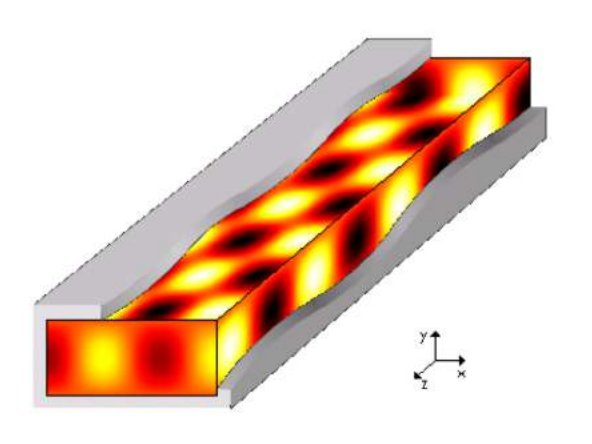

$$
\Delta - \frac{1}{c^2} \frac{\partial^2}{\partial t^2} \vec{A} = 0; \ \ \Delta \equiv \vec{\nabla}^2 = \frac{\partial^2}{\partial x^2} + \frac{\partial^2}{\partial y^2} + \frac{\partial^2}{\partial z^2};
$$
\n
$$
\vec{A} = \text{Re}\{\vec{A}(\vec{r}_{\perp})\exp\left(i(\omega t - k_z z)\right)\};
$$
\n
$$
\vec{\nabla}^2_{\perp} \vec{A} + \left(k_o^2 - k_z^2\right)\vec{A} = 0; \quad k_o = \frac{\omega}{c}.
$$
\n
$$
\vec{\nabla}^2_{\perp} \equiv \frac{\partial^2}{\partial x^2} + \frac{\partial^2}{\partial y^2} = \frac{1}{r} \frac{\partial}{\partial r} \left(r \frac{\partial}{\partial r}\right) + \frac{1}{r^2} \frac{\partial^2}{\partial \theta^2}.
$$

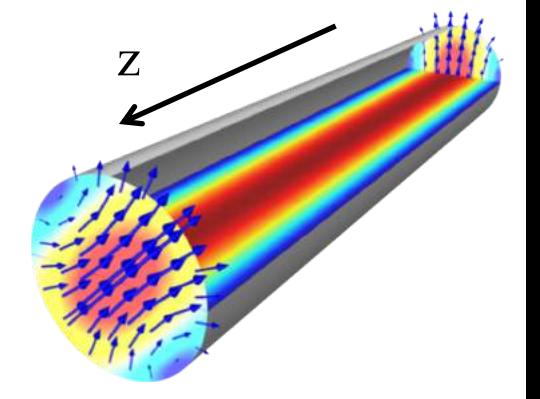

#### *At thesurfaces*

 $\vec{n} \times \vec{E} \Big|_s = 0;$  $\rightarrow$  $\vec{n}$ .  $\Rightarrow$  $B = 0 \to E_z|_{s} = 0;$ ∂*B z* ∂*n <sup>s</sup>*  $= 0$ 

# TE and TM waves

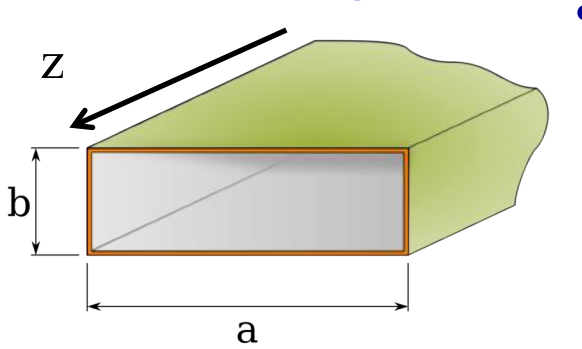

There is simplification

– The modes are divided into two types: TE (transverse electric) and TM (transverse magnetic)

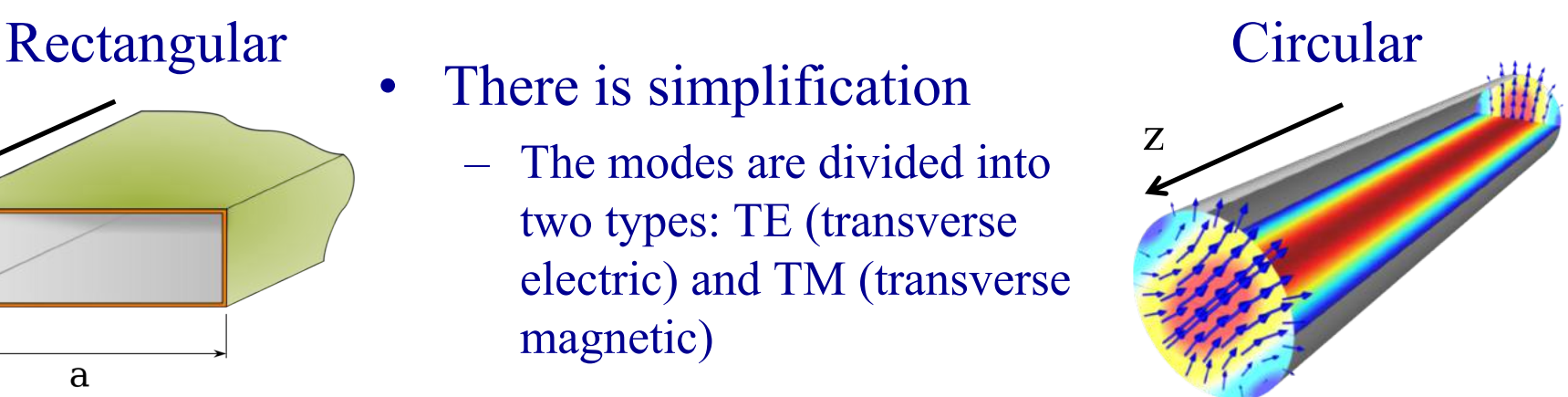

$$
\vec{E} = \vec{E}_z + \vec{E}_\perp; \vec{B} = \vec{B}_z + \vec{B}_\perp; \ \vec{A}_z = \hat{z} A_z; \n\vec{\nabla} \times \vec{E} = ik_o \vec{B}; \ \vec{\nabla} \times \vec{B} = -ik_o \vec{E}; \ \Rightarrow \nik_z \vec{E}_\perp + ik_o \left[ \hat{z} \times \vec{B}_\perp \right] = \vec{\nabla}_\perp \vec{E}_z; \nik_z \vec{B}_\perp - ik_o \left[ \hat{z} \times \vec{E}_\perp \right] = \vec{\nabla}_\perp \vec{B}_z;
$$

*At thesurfaces*

$$
\vec{n} \times \vec{E}\Big|_{s} = 0; \ \vec{n} \cdot \vec{B} = 0 \longrightarrow E_{z}\Big|_{s} = 0; \ \frac{\partial B_{z}}{\partial n}\Big|_{s} = 0
$$

 $TM : B_z \equiv 0; E_z|_{s} = 0;$  $TE: E_z = 0; B_z|_{s} = 0;$ 

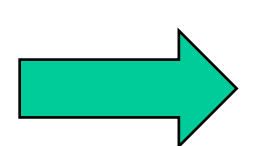

- Last two equations indicated that *Ez* and *Bz* fully determine transverse component of the EM field
- It means that we can always consider a linear combination of the fields with  $E_z = 0$  everywhere (TE) and  $B_z = 0$ *everywhere* (TM)
- Naturally, when we interested in accelerating particles, we will need TM mode with  $E_z \neq 0$ .

 $\overline{1}$  $B_{\perp} = \pm$  $k_z^{}$  $k^{\vphantom{*}}_o$  $\left[\hat{z} \times \vec{E}_{\perp}\right]$  for both TE and TM modes TM:  $\vec{E}_{\perp} = \vec{\nabla}_{\perp} \psi_1$  $\overrightarrow{ }$  $(\vec{r}_\perp)$ ; TE:  $\vec{B}_{\perp} = \vec{\nabla}_{\perp} \psi_2$  $\overrightarrow{ }$  $(\vec r_{\! \perp})$ ;

# Cut-off frequency

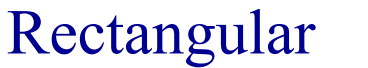

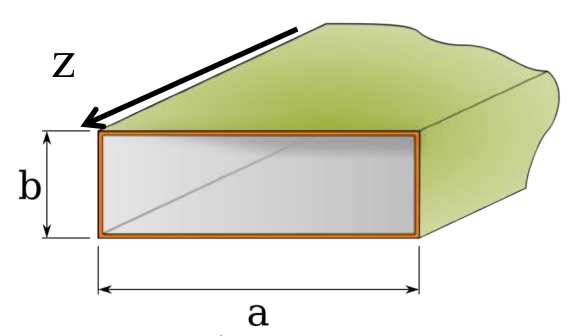

Rectangular • EM field is a linear combination of Circular *At thesurfaces* modes with  $E_z = 0$  everywhere (TE) and  $B_z = 0$  everywhere (TM)

$$
\left. \vec{n} \times \vec{E} \right|_s = 0; \left. \vec{n} \cdot \vec{B} = 0 \rightarrow E_z \right|_s = 0; \left. \frac{\partial B_z}{\partial n} \right|_s = 0
$$

 $\overrightarrow{ }$  $B_{\perp} = \pm$  $k_z^{}$  $k^{\vphantom{*}}_o$  $\left[\hat{z} \times \vec{E}_{\perp}\right]$  for both TE and TM modes TM:  $\Rightarrow$  $\vec{E}_{\perp} = \vec{\nabla}_{\perp} \psi_1$  $\rightarrow$  $(\vec{r}_\perp)$ ; TE:  $\Rightarrow$  $\vec{B}_{\perp} = \vec{\nabla}_{\perp} \psi_2$  $\rightarrow$  $(\vec r_{\! \perp})$ ;

 $\nabla^2_{\perp}\psi + (k_o^2 - k_z^2)\psi = 0 + boundary conditions$ 

*Different boundary conditions for TE and TM modes In general case we need to find eigen function (modes)* 

 $k_{z,\lambda}^2 = k_o^2 - \gamma_{\lambda}^2 > 0$  $k_{o\min} = \gamma_{\lambda} \rightarrow \omega_{\text{cut}-\text{off}} = c\gamma_{\lambda}$ **Cut-off frequency**

Below cut-off evanescent wave:  $k_z = \pm i \sqrt{\omega^2_{\text{cut-off}} - \omega^2} = \pm i \kappa_z$ Exp decay  $ω < ω<sub>cut–off</sub>$  $\psi = \psi_0 e^{\pm \kappa_z z}$ 

At the surfaces

\n
$$
\vec{n} \times \vec{E} \vert_{s} = 0; \ \vec{n} \cdot \vec{B} = 0 \rightarrow E_{z} \vert_{s} = 0; \ \frac{\partial B_{z}}{\partial n} \vert_{s} = 0
$$
\n
$$
\vec{B}_{\perp} = \pm \frac{k_{z}}{k_{o}} \left[ \hat{z} \times \vec{E}_{\perp} \right] \text{ for both TE and TM modes}
$$
\n
$$
\vec{TM} : B_{z} = 0; \ E_{z} \vert_{s} = 0;
$$
\n
$$
\vec{TM} : \vec{E}_{\perp} = 0; \ B_{z} \vert_{s} = 0;
$$
\n
$$
\vec{TE} : E_{z} = 0; \ B_{z} \vert_{s} = 0;
$$
\n
$$
\vec{TM} : \psi \vert_{s} = 0; \ TE : \frac{\partial \psi}{\partial n} \vert_{s} = 0.
$$
\n
$$
\vec{TM} : \psi \vert_{s} = 0; \ TE : \frac{\partial \psi}{\partial n} \vert_{s} = 0.
$$
\n
$$
\vec{Differential to the boundary conditions for TE and TM modes
$$
\n
$$
\vec{Differential to the boundary conditions for TE and TM modes
$$
\n
$$
\vec{A} = 1, 2, 3, ...
$$

z

# Cut-off frequency

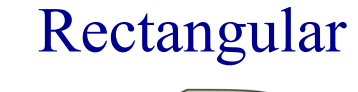

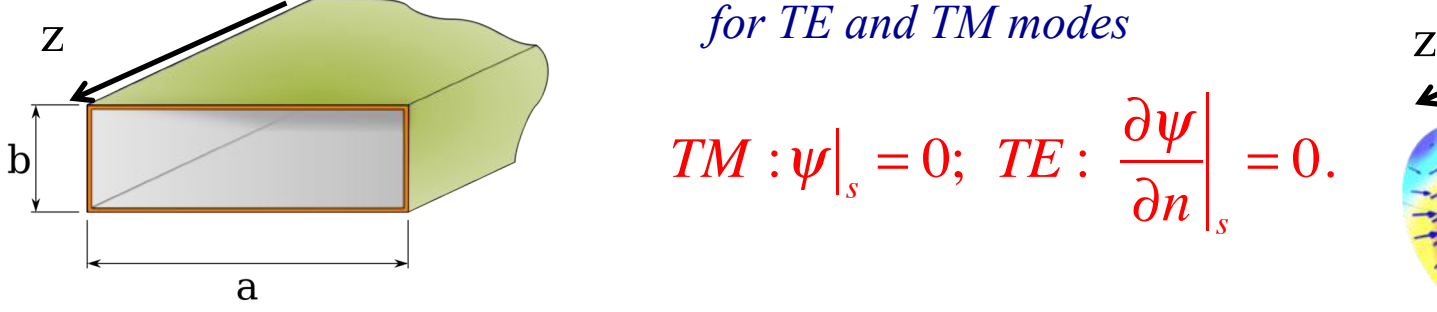

Rectangular **Different boundary conditions** Circular

$$
TM:\psi\big|_{s}=0;\ \ TE:\left.\frac{\partial\psi}{\partial n}\right|_{s}=0.
$$

1 ∂

$$
\left(\frac{\partial^2}{\partial x^2} + \frac{\partial^2}{\partial y^2}\right)\psi + \gamma^2_{mn}\psi = 0
$$

 $TE: \psi^{TE}_{mn} = \psi_o \cos k_m x \cos k_n x; \ m+n \ge 1;$  $TM$  : $\psi$ <sup>TM</sup><sub>*mn*</sub> =  $\psi$ <sub>*o*</sub> sin  $k_m x$  sin  $k_n x$ ;  $m \ge 1; n \ge 1;$ 

$$
k_{m} = \pi \frac{m}{a}; k_{m} = \pi \frac{n}{b}; \gamma_{mn} = k_{m}^{2} + k_{n}^{2}.
$$

$$
\frac{1}{r}\frac{\partial}{\partial r}\left(r\frac{\partial \psi}{\partial r}\right) + \frac{1}{r^2}\frac{\partial^2 \psi}{\partial \theta^2} + \gamma_{mn}^2 \psi = 0
$$
  

$$
\psi_{mn} = \varphi_{mn}(r)e^{in\theta} \Rightarrow r\frac{\partial}{\partial r}\left(r\frac{\partial \psi_m}{\partial r}\right) + \left(r^2 \gamma_{mn}^2 - n\right) = 0
$$
  

$$
\varphi_{mn} = J_n\left(\gamma_{mn}r\right)
$$

#### **Lowes cut-off frequency**

Rectangular Circular

$$
TE: a > b; m = 1; n = 0; \omega_{\text{cut-off}} = \frac{\pi c}{a};
$$
  
 $TM: m = 1; n = 1; \omega_{\text{cut-off}} = \frac{\pi c}{a} \sqrt{1 + \frac{a^2}{b^2}}.$ 

$$
TM: J_o(\gamma_{01}R) = 0 \to \gamma_{01} \equiv \frac{2.40483...}{R}; \ \omega_{\text{cut-off}} \equiv \frac{2.40 \ c}{R};
$$
  

$$
TE: J_1(\gamma_{11}R) = 0 \to \gamma_{11} \equiv \frac{1.84118...}{R}; \ \omega_{\text{cut-off}} \equiv \frac{1.84 \ c}{R}.
$$

# Modes in rectangular waveguide

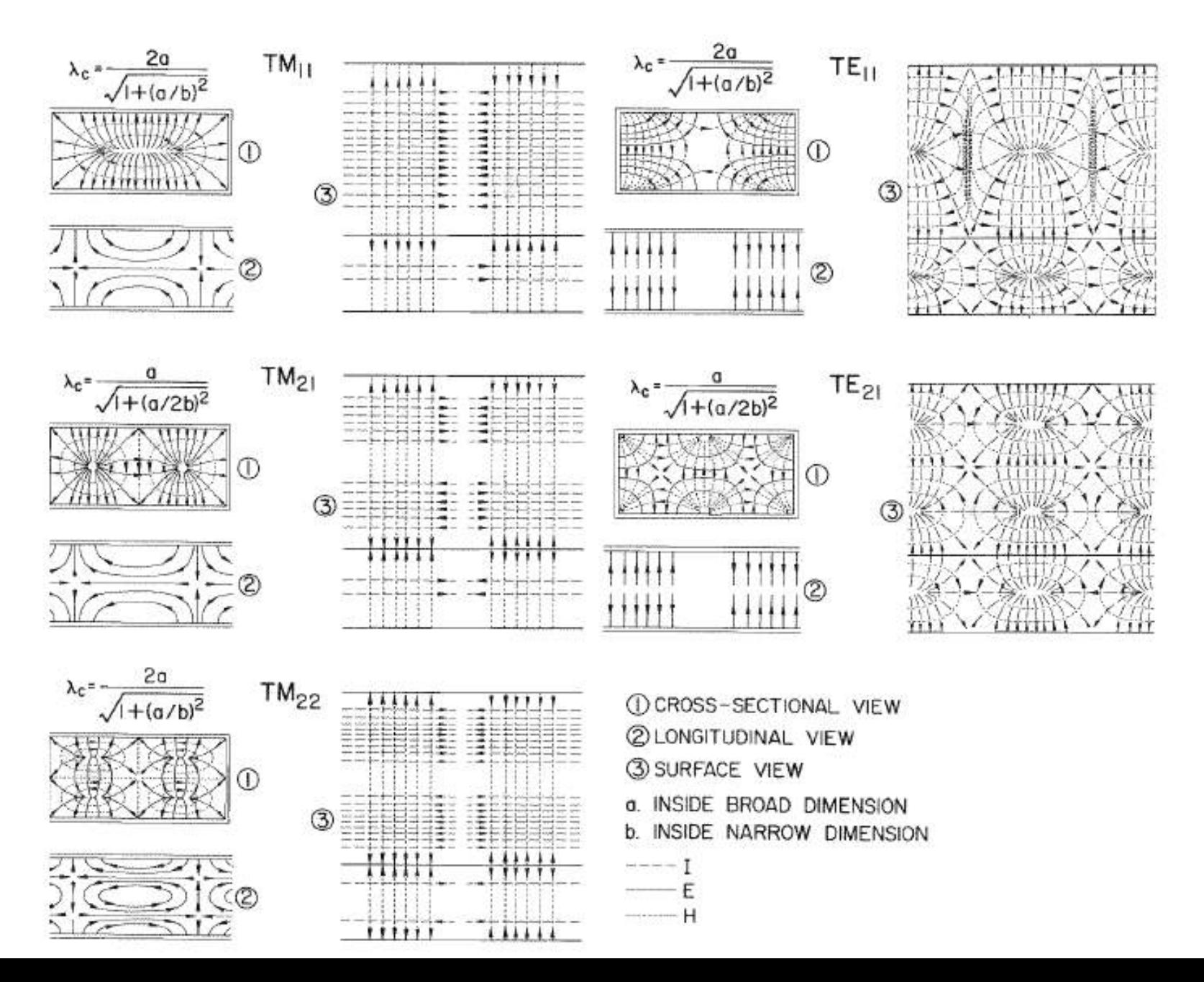

# RF cavities

are designed to confine the EM field inside: It means that they operate at frequency below cut-off of the beam-pipes attached to them

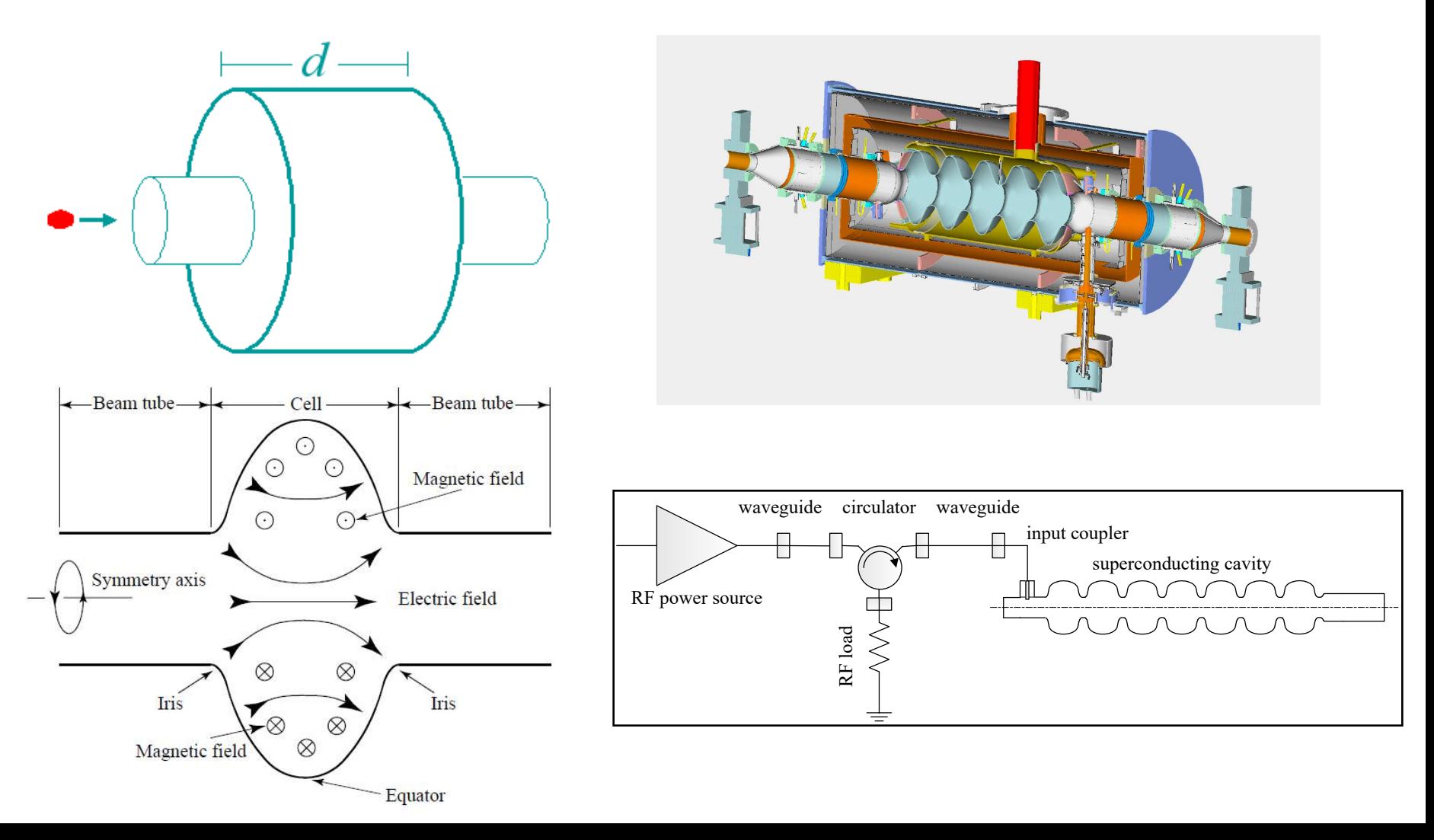

# **RF Cavity Modes:**  the lowest accelerating is  $TM_{010}$  mode

- Fields in the cavity are solutions of the equation
- § Subject to the boundary conditions  $\hat{n} \times \mathbf{E} = 0$ ,  $\hat{n} \cdot \mathbf{H}$

$$
\mathbf{I} = \mathbf{0} \quad \left( \nabla^2 - \frac{1}{c} \frac{\partial^2}{\partial t} \right) \begin{Bmatrix} \mathbf{E} \\ \mathbf{H} \end{Bmatrix} = \mathbf{0}
$$

- Two extra surfaces ( $z=0$  and  $z=d$ ): but this is no problem for TM mode
- An infinite number of solutions (eigen modes) belong to two families of modes with different field structure and eigen frequencies: TE modes have only transverse electric fields, TM modes have only transverse magnetic fields.
- One needs longitudinal electric field for acceleration, hence the lowest frequency  $TM<sub>010</sub>$  mode is used.
- For the pillbox cavity w/o beam tubes
- Note that frequency does not depend of the cavity length! But only its radius.

$$
E_z = E_0 J_0 \left(\frac{2.405r}{R}\right) e^{i\omega t}
$$

$$
H_{\phi} = -iE_0 J_1 \left(\frac{2.405r}{R}\right) e^{i\omega t}
$$

$$
\omega_{010} = \frac{2.405c}{R}, \ \lambda_{010} = 2.61R
$$

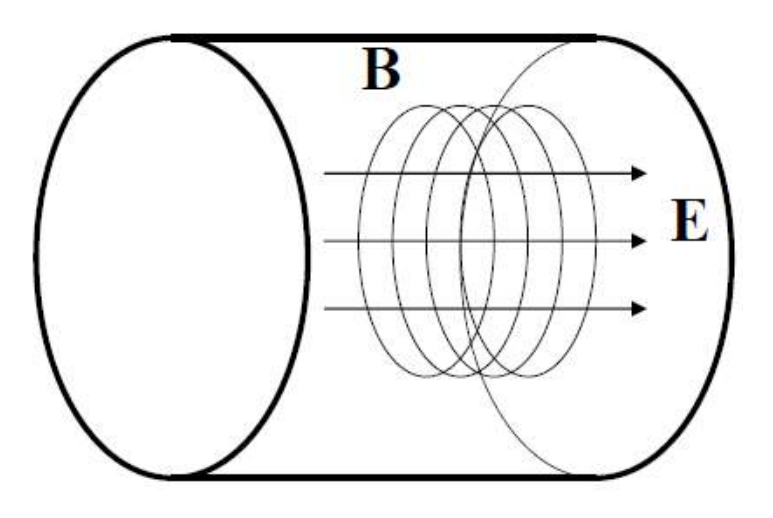

# Fundamental and high order modes (HOMs)<sup>19</sup>

Eigenmodes in a Pill-box cavity

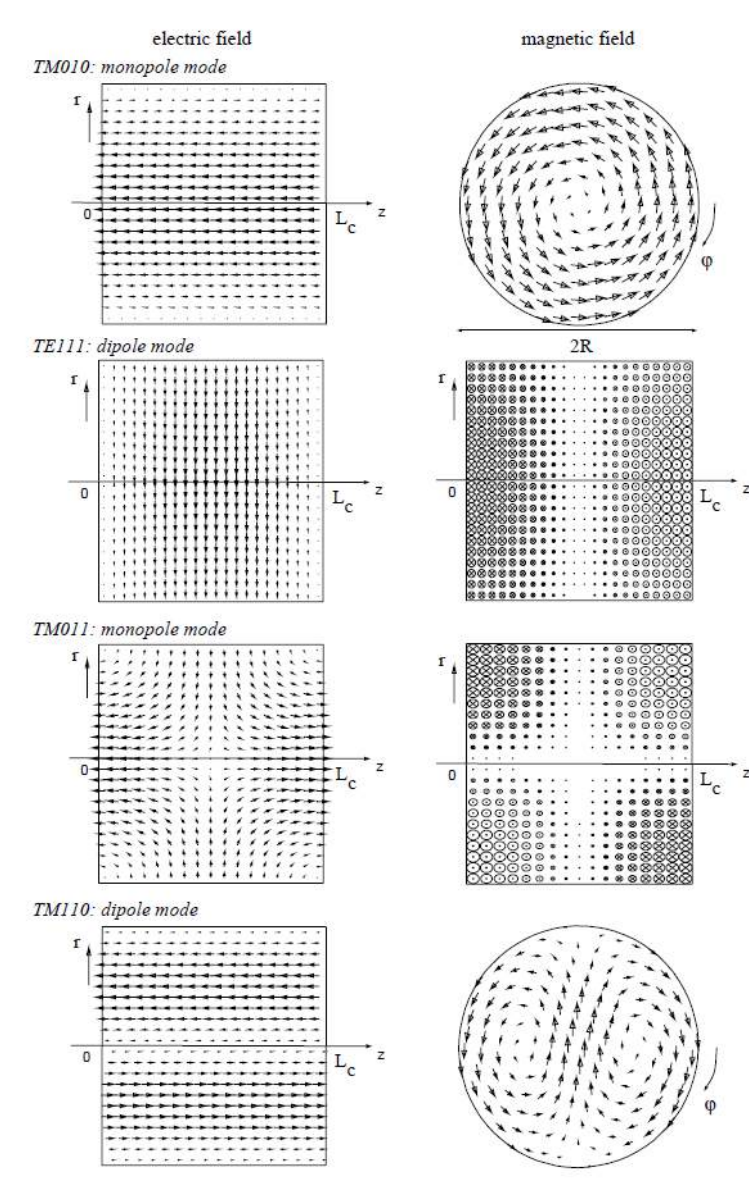

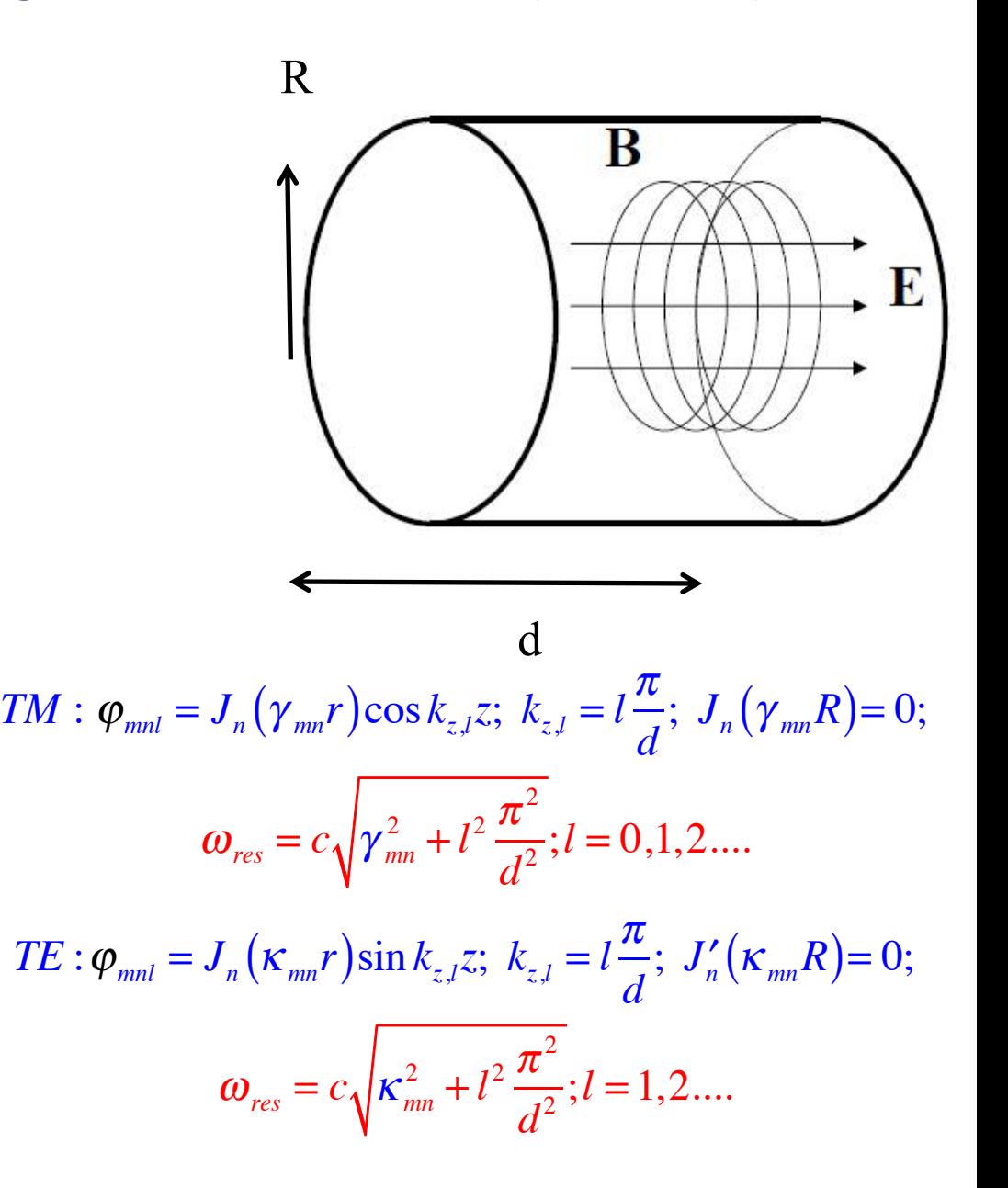

# **Accelerating voltage & transit time**

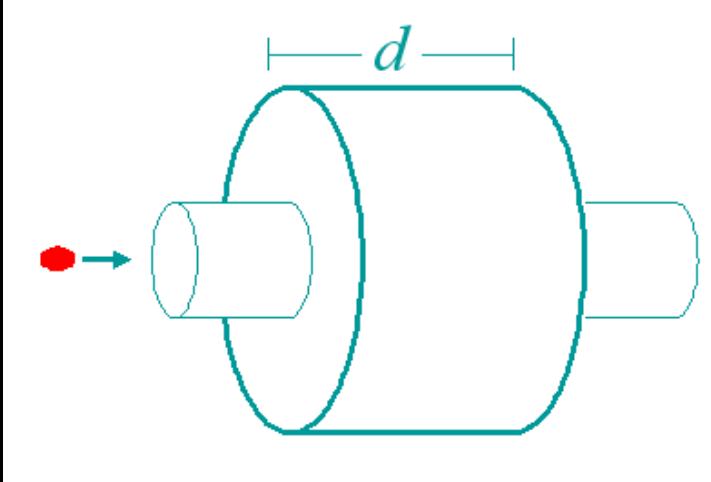

• Assuming charged particles moving along the cavity axis, one can calculate accelerating voltage as

$$
V_c = \left| \int_{-\infty}^{\infty} E_z(\rho = 0, z) e^{i\omega_0 z/\beta c} dz \right|
$$

For the pillbox cavity one can integrate this analytically:

$$
V_c = E_0 \left| \int_0^d e^{i\omega_0 z/\beta c} dz \right| = E_0 d \frac{\sin \left( \frac{\omega_0 d}{2\beta c} \right)}{\frac{\omega_0 d}{2\beta c}} = E_0 d \cdot T
$$

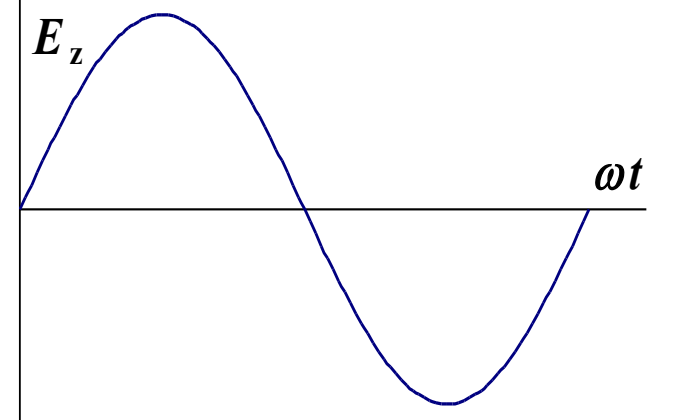

where *T* is the transit time factor.

■ To get maximum acceleration:

$$
\frac{\omega t}{T_{transit}} = t_{exit} - t_{enter} = \frac{T_0}{2} \Rightarrow d = \beta \lambda / 2 \Rightarrow V_c = \frac{2}{\pi} E_0 d
$$

Thus for the pillbox cavity  $T = 2/\pi$ .

• The accelerating field  $E_{\text{acc}}$  is defined as  $E_{\text{acc}} = V_c/d$ . Unfortunately the cavity length is not easy to specify for shapes other than pillbox so usually it is assumed to be  $d = \beta \lambda/2$ . This works OK for multi-cell cavities, but poorly for single-cell ones.

# Multicell cavities **Multicell cavities: coupled oscillators**

- § Several cells can be connected together to form a multicell cavity.
- Coupling of  $TM_{010}$  modes of the individual cells via the iris (primarily electric field) causes them to split:

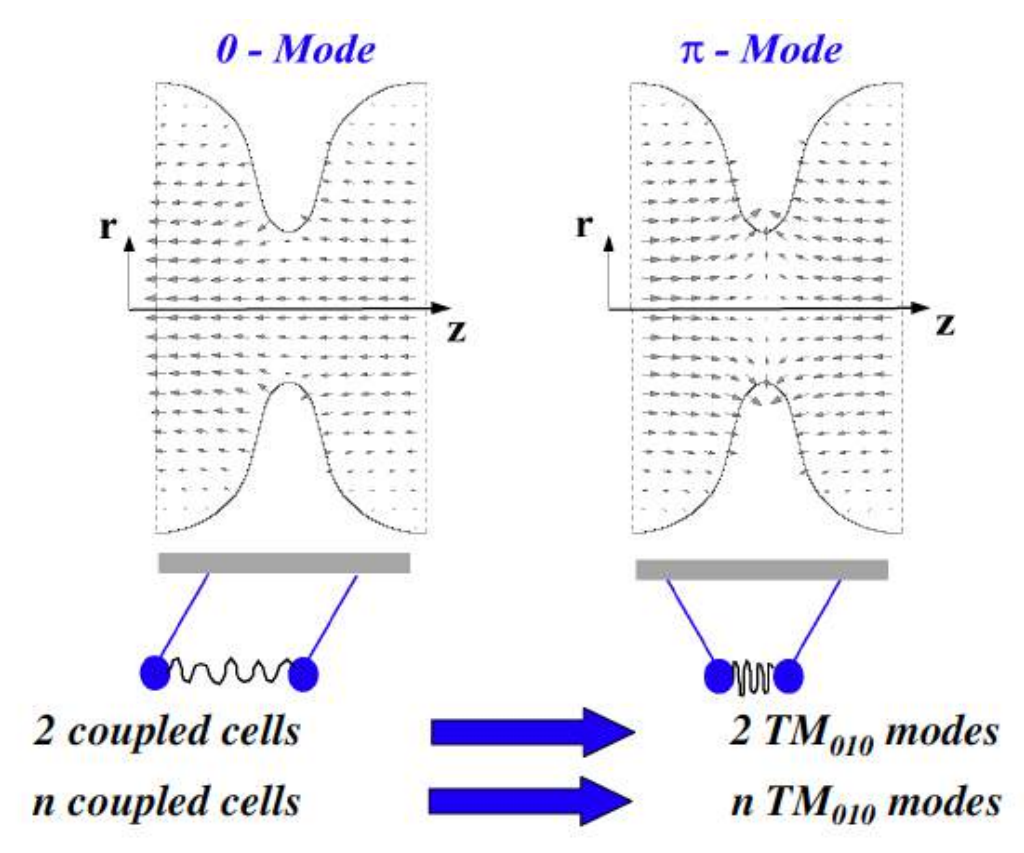

# **Multicell cavities (2)**

• The split mode forms a passband of closely spaced modes equal in number to the number of cells.

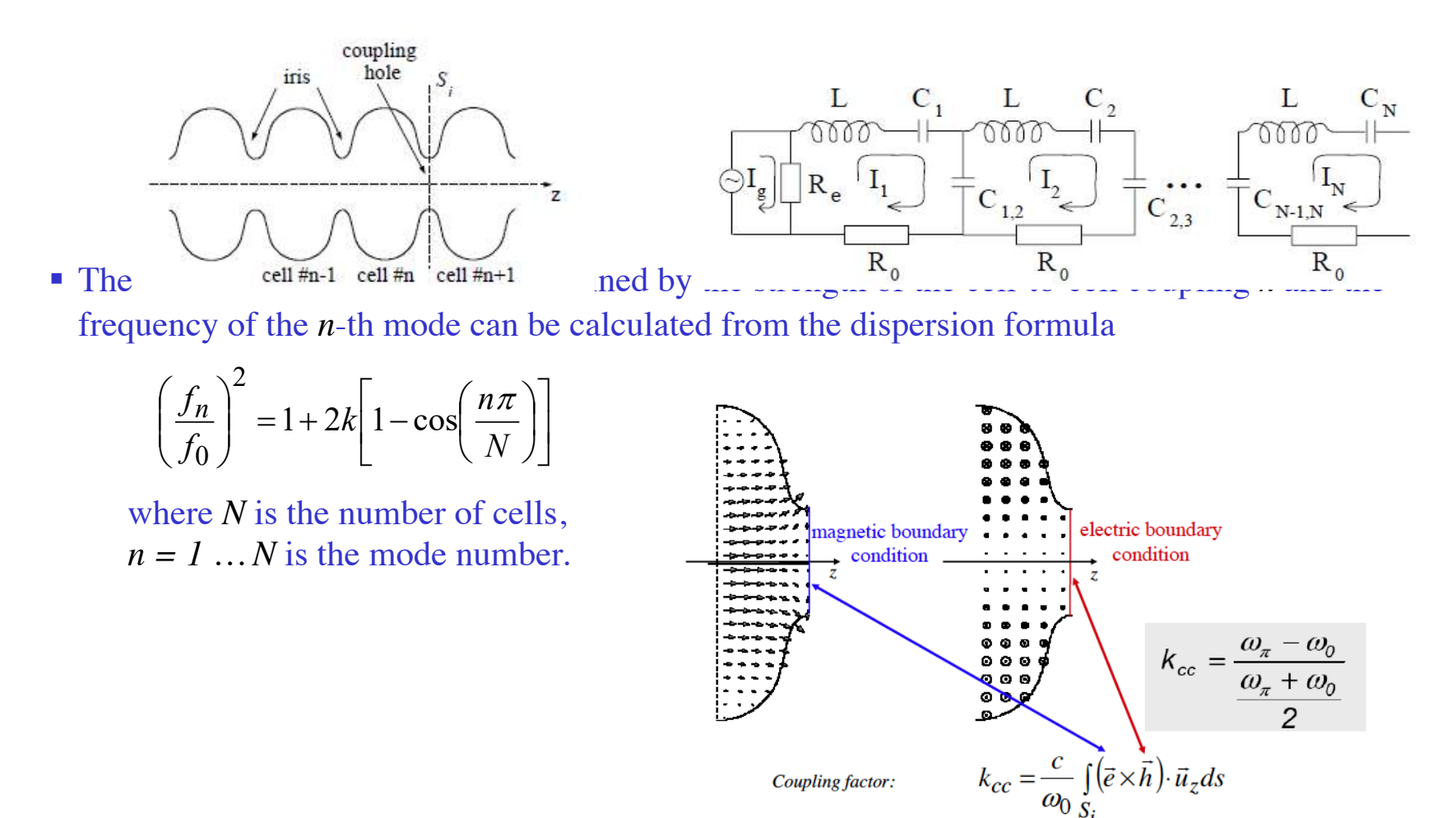

Coupling factor:

# **Multicell cavities (2)**

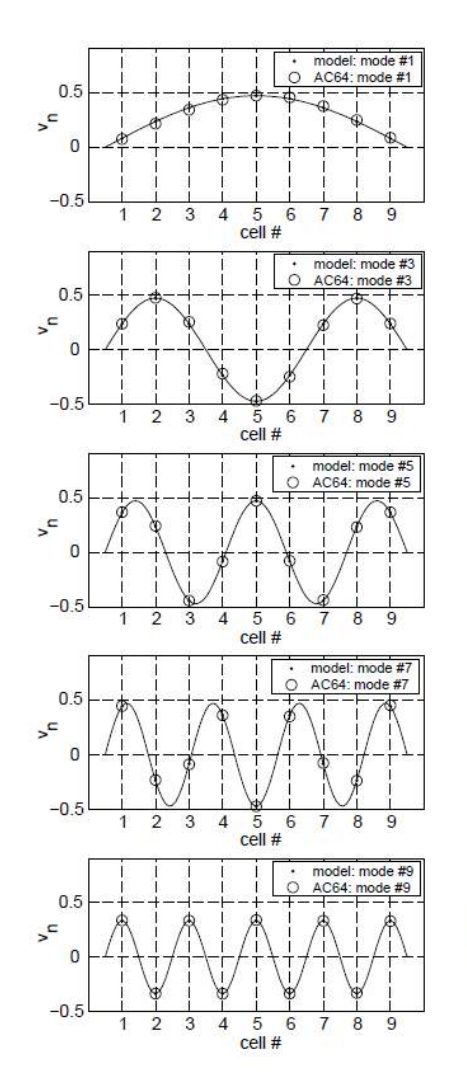

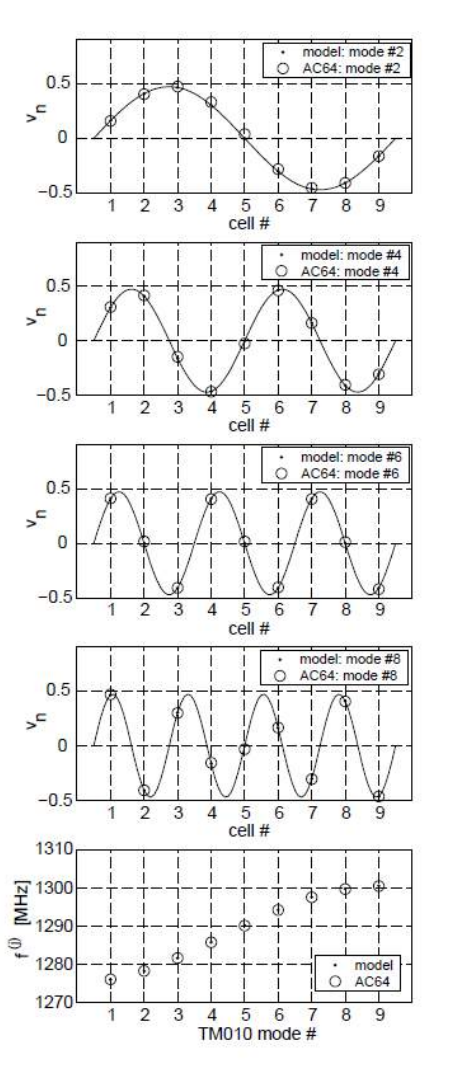

- Figure shows an example of calculated eigenmodes amplitudes in a 9-cell TESLA cavity compared to the measured amplitude profiles. Also shown are the calculated and measured eigenfrequencies.
- A longer cavity with more cells has more modes in the same frequency range, hence the reduction in frequency difference between adjacent modes. The number of cells is usually a result of the accelerating structure optimization.
- The accelerating mode for SC cavities is usually the **p**-mode, which has the highest frequency for electrically coupled structures.
- The same considerations are true for HOMs.

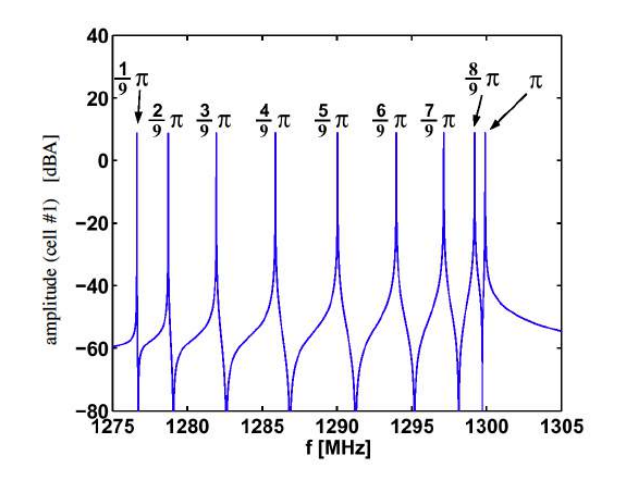

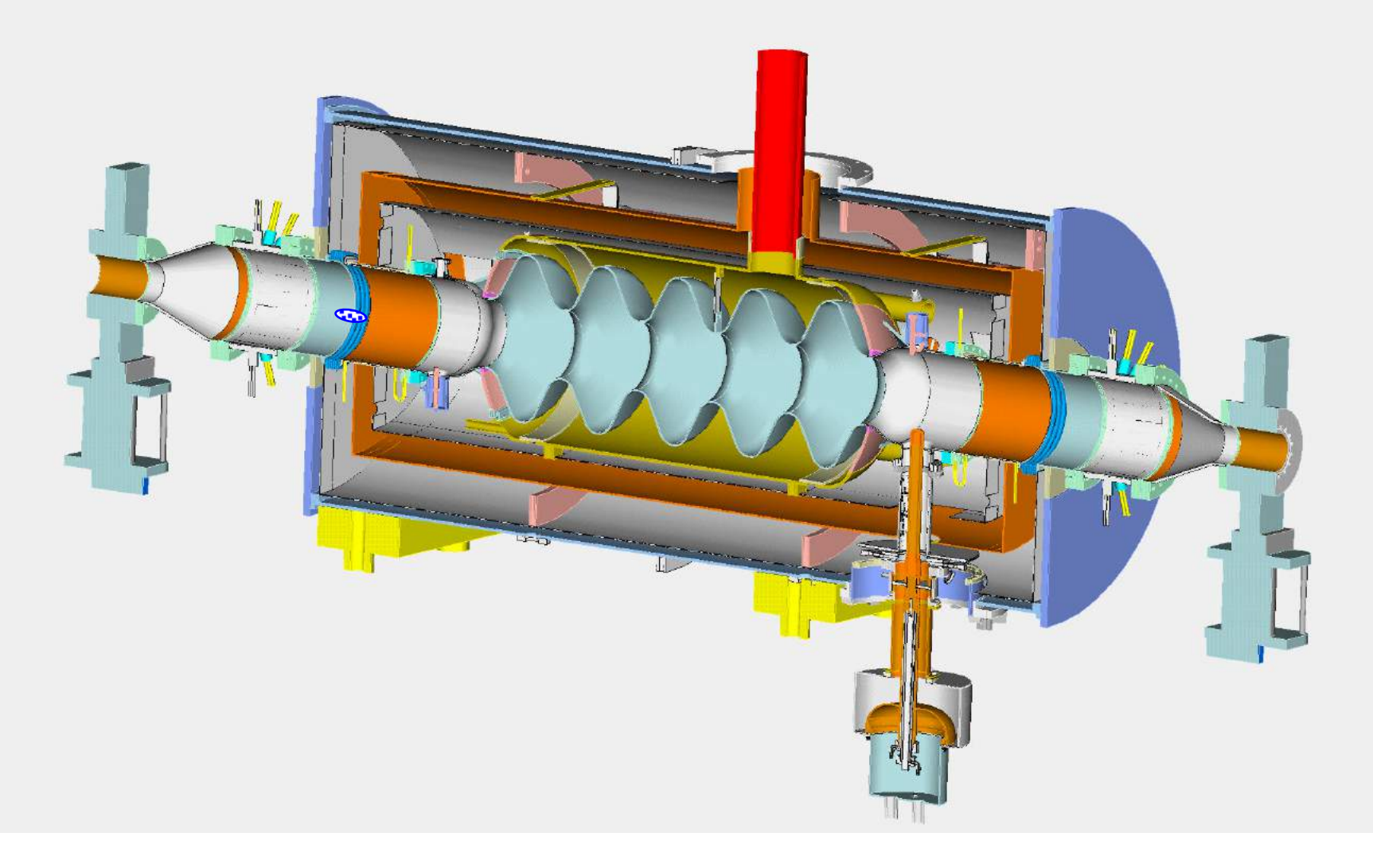

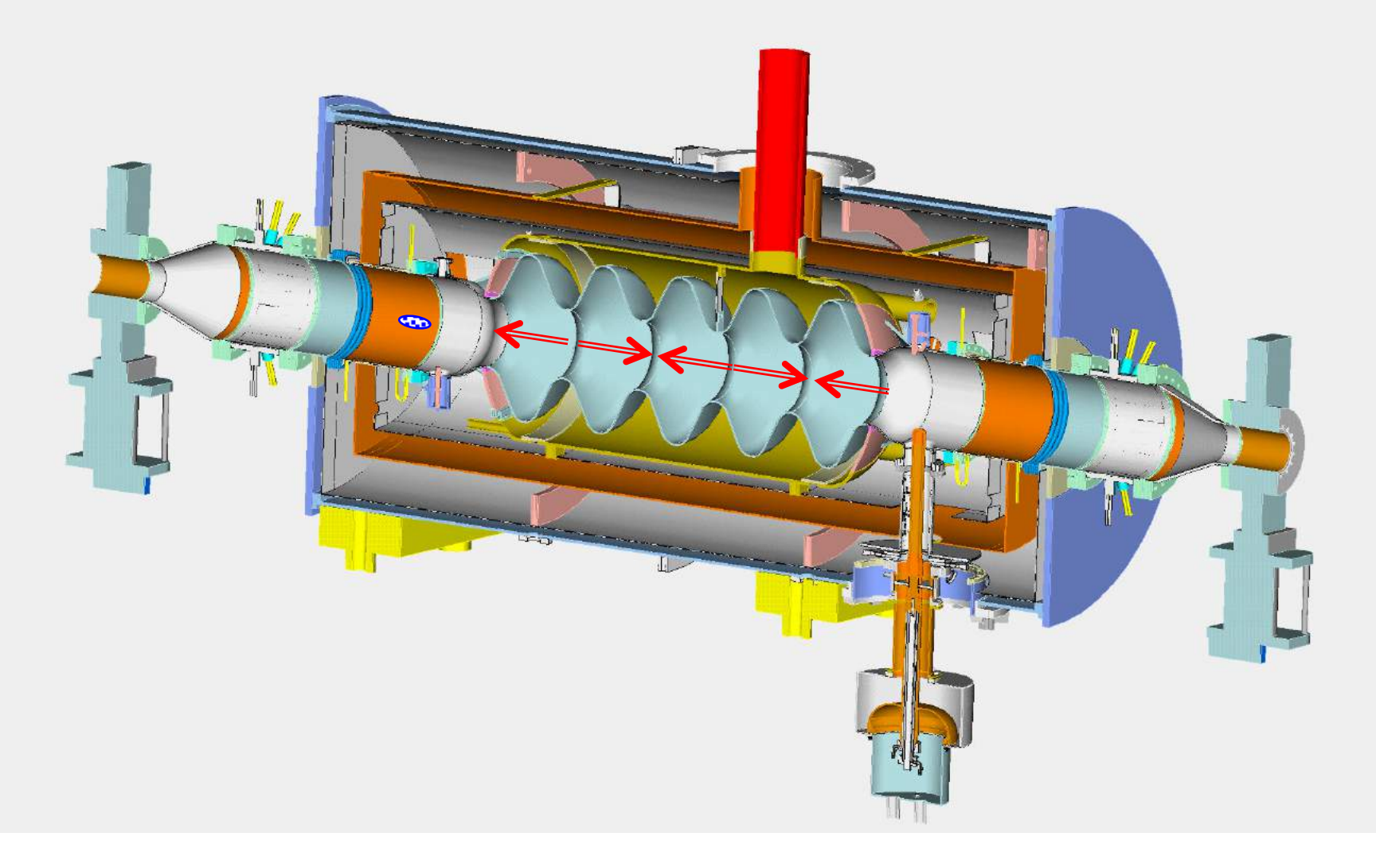

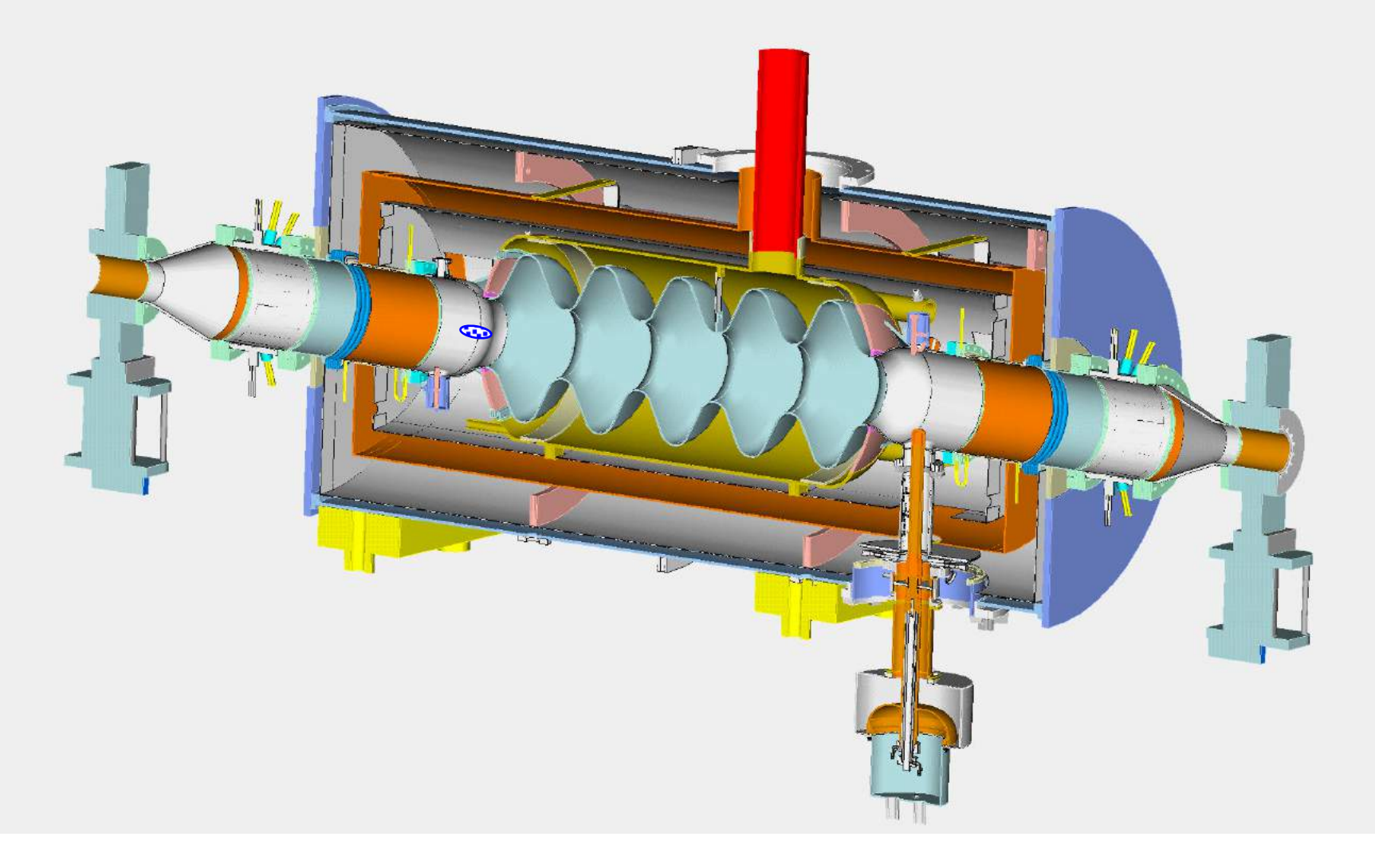

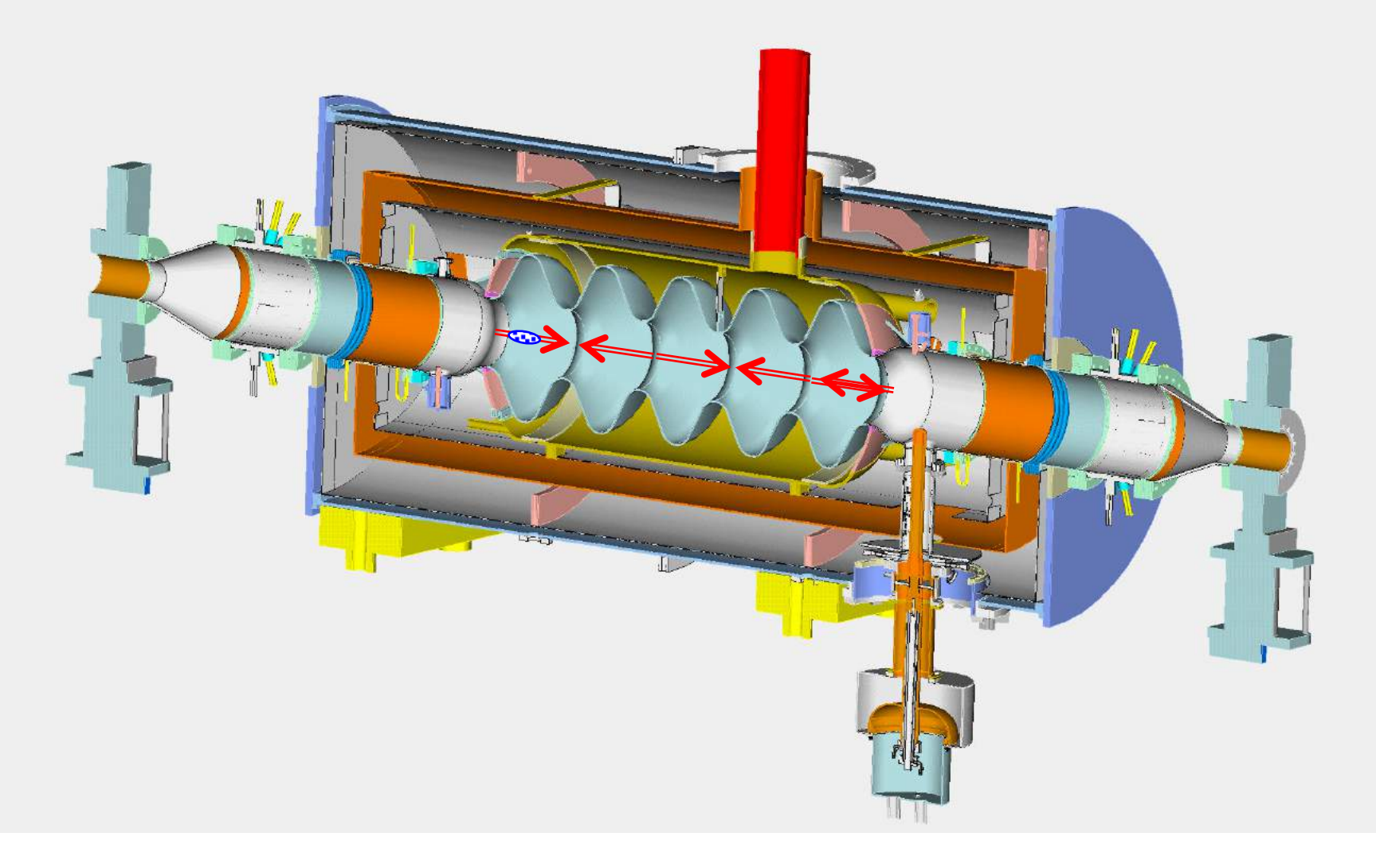

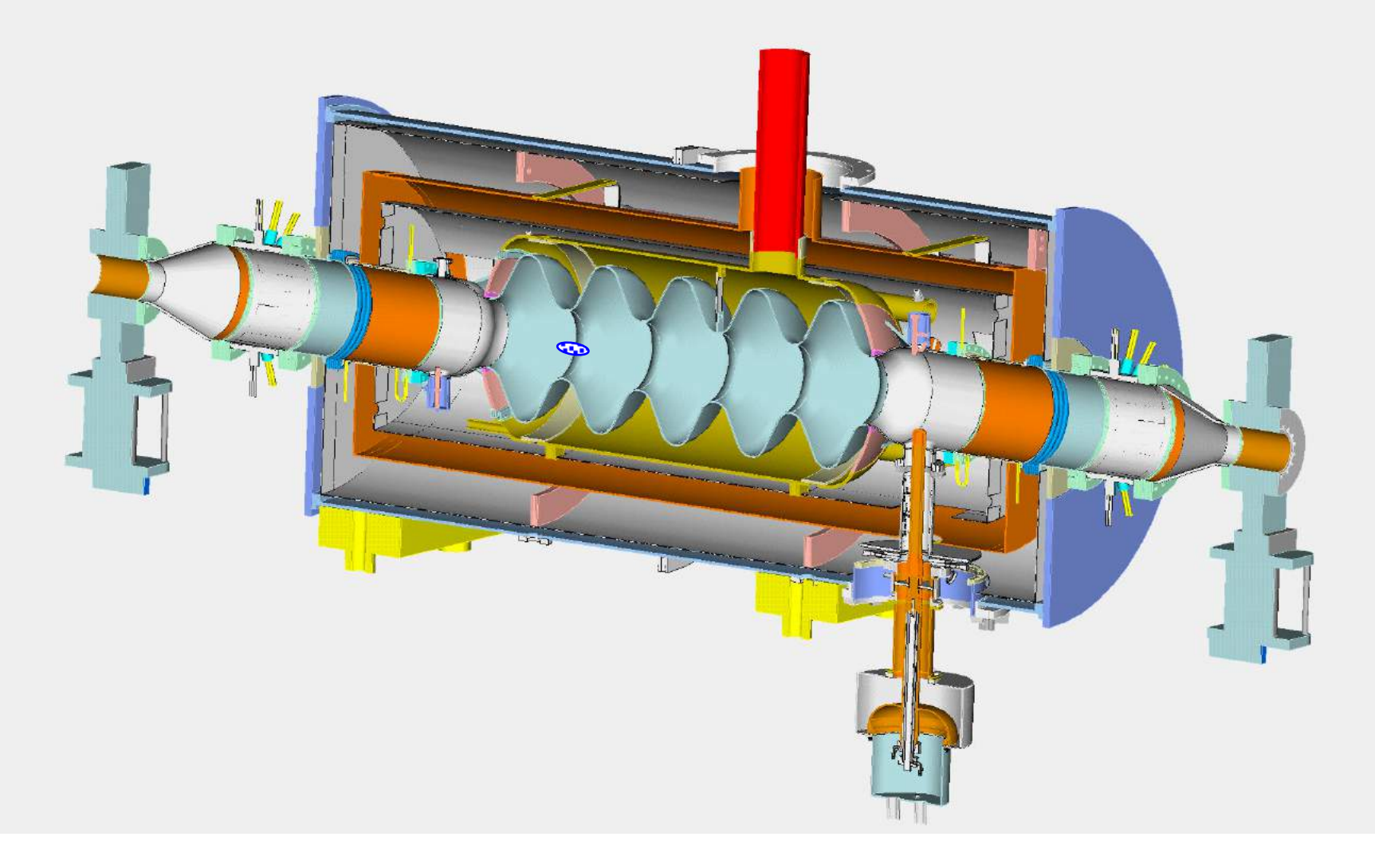

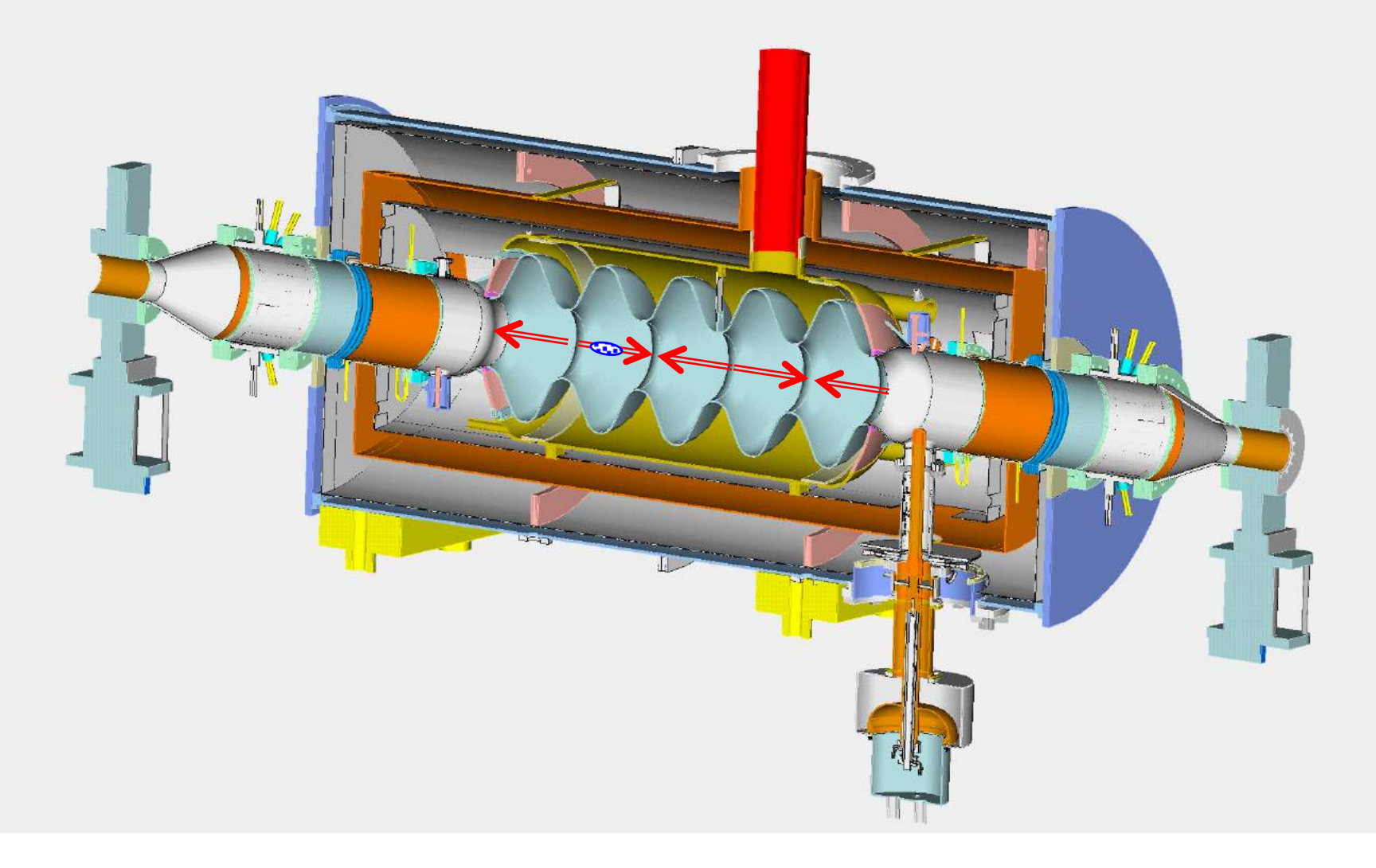

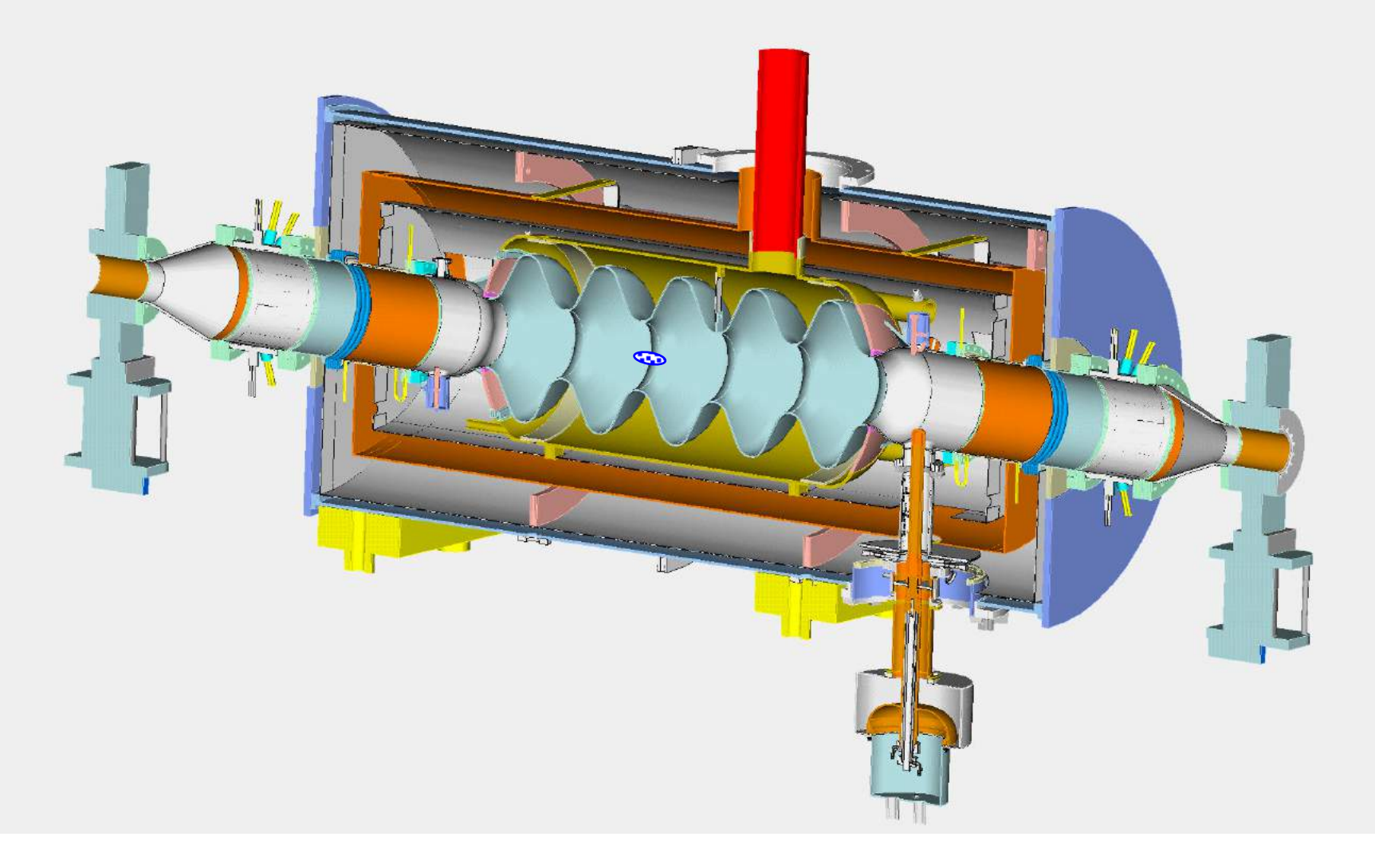

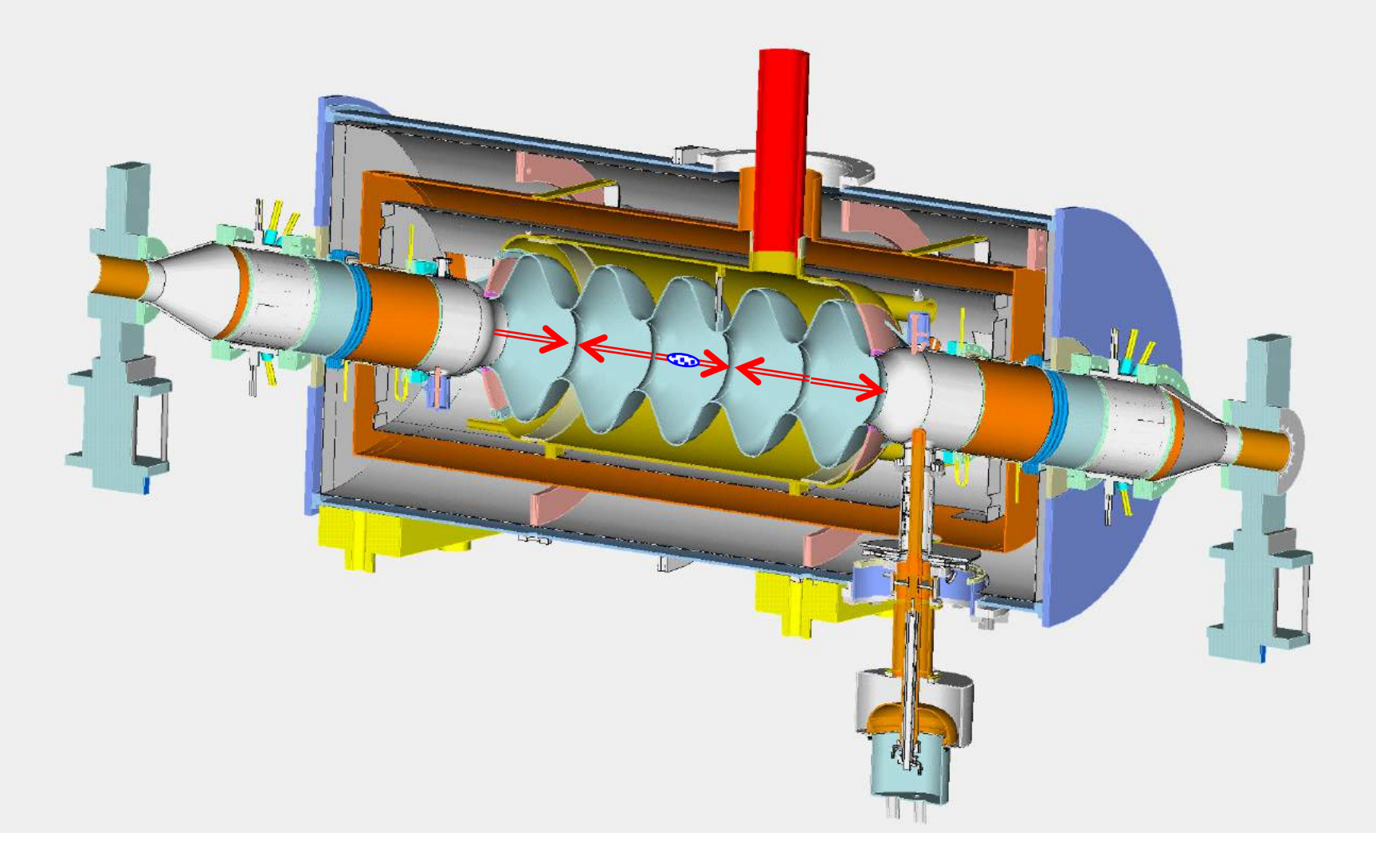

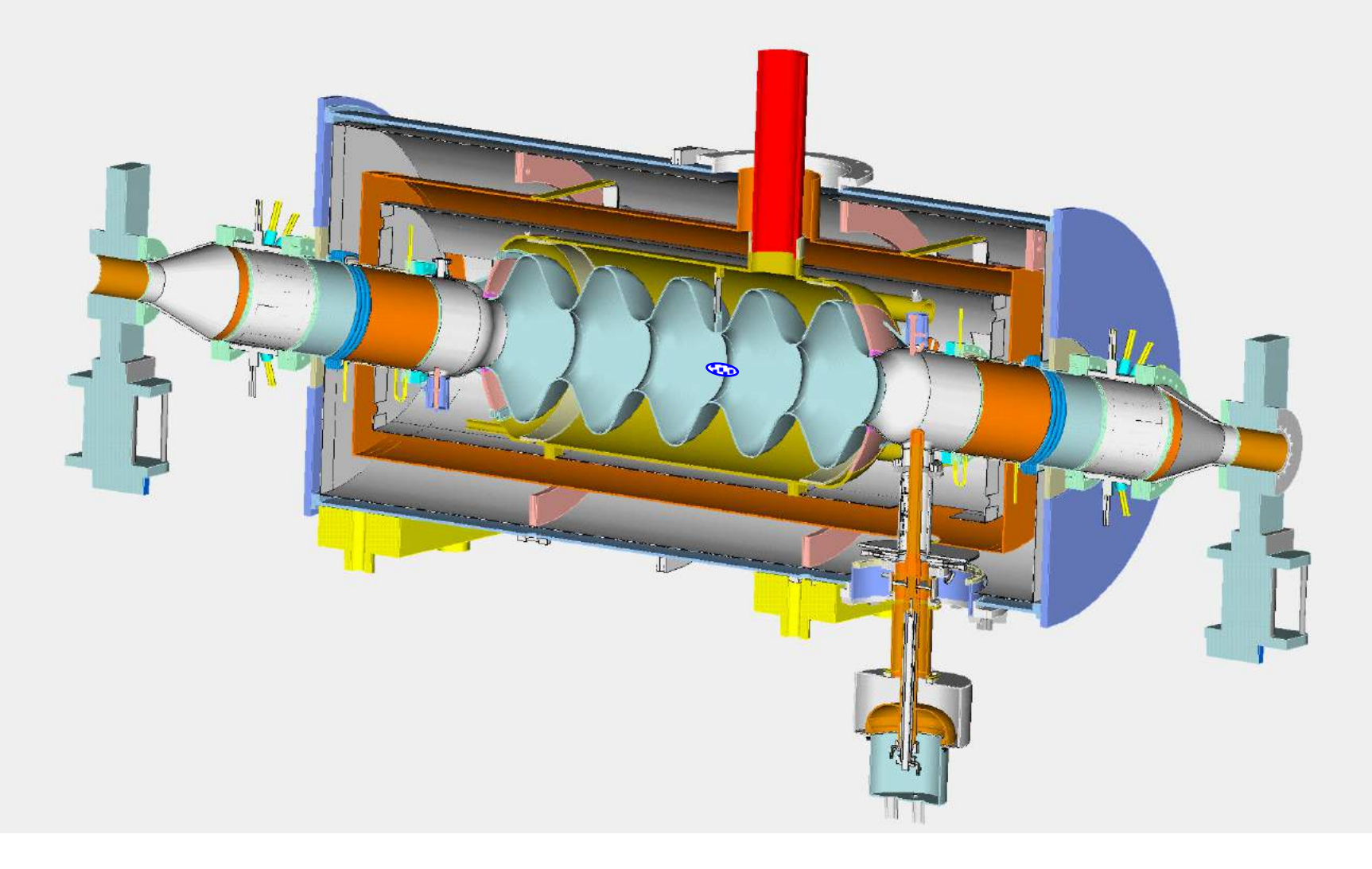

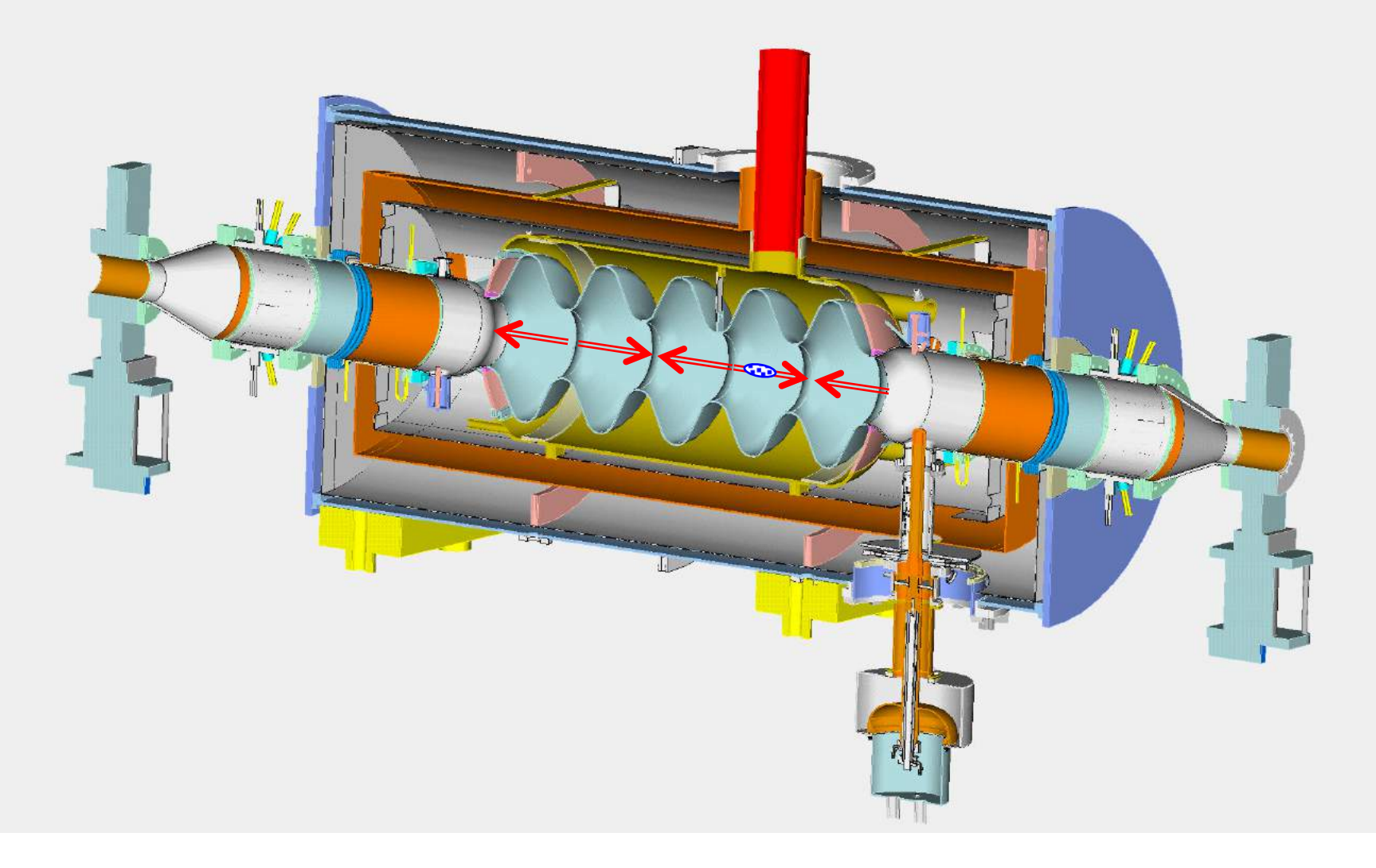

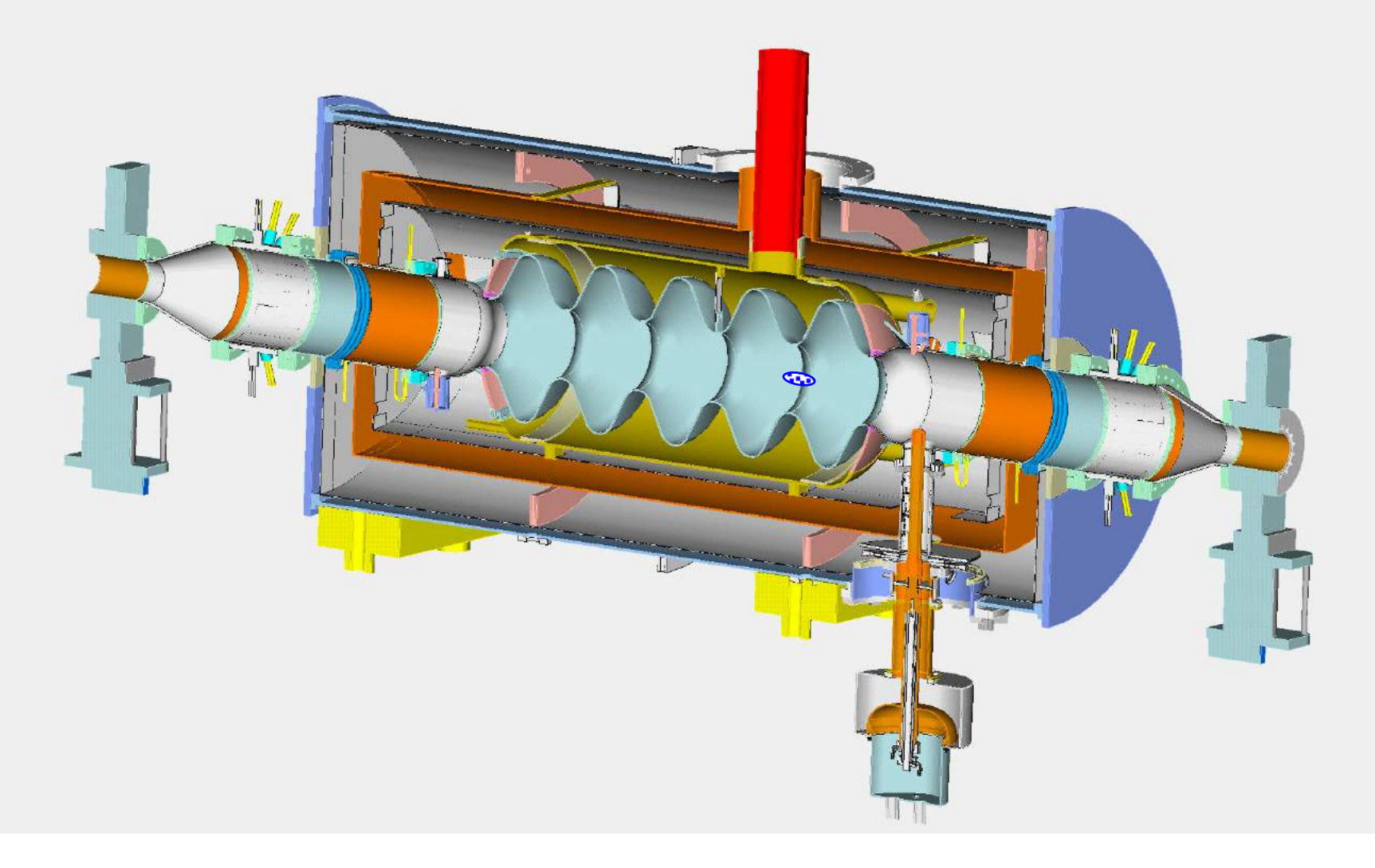

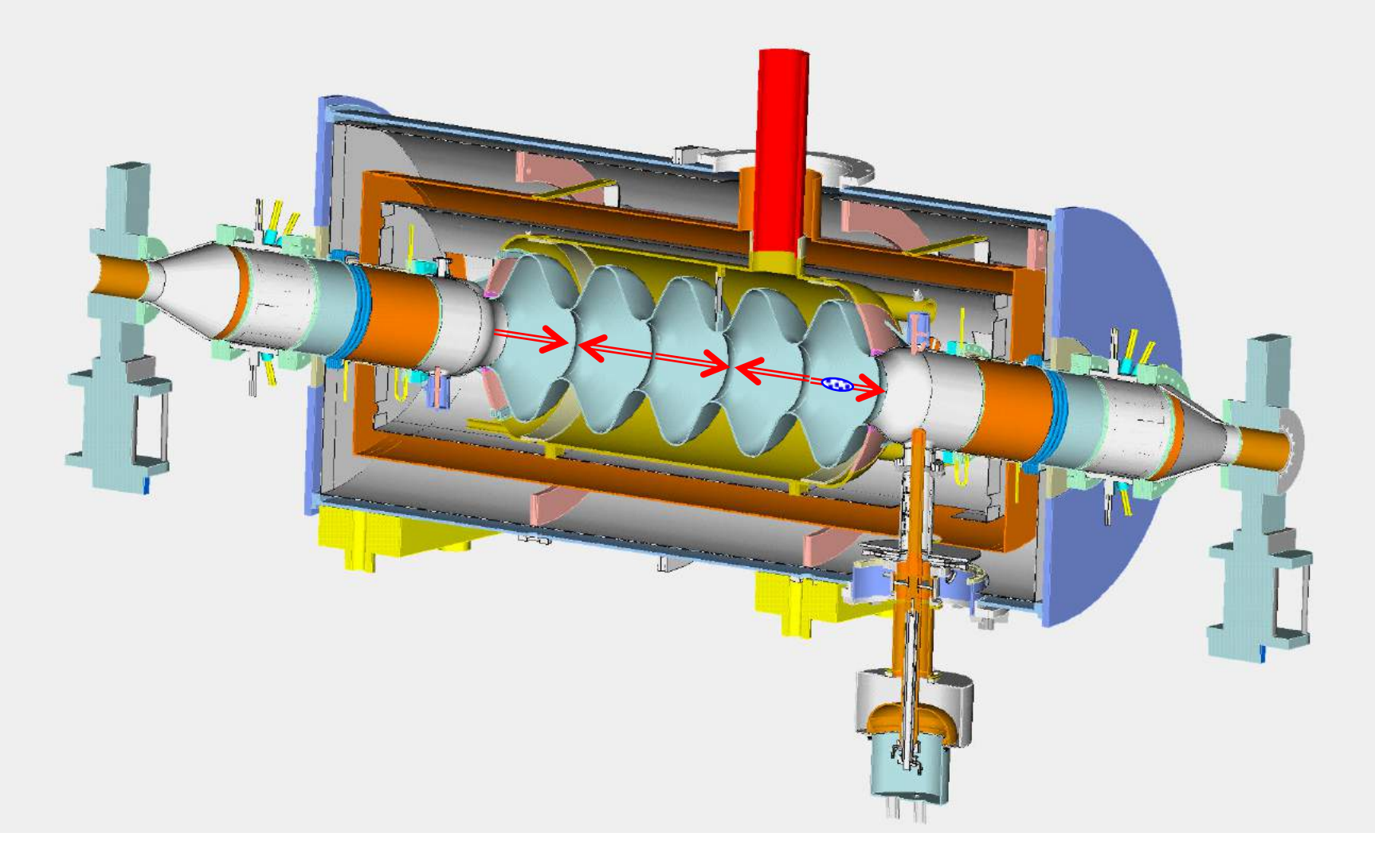

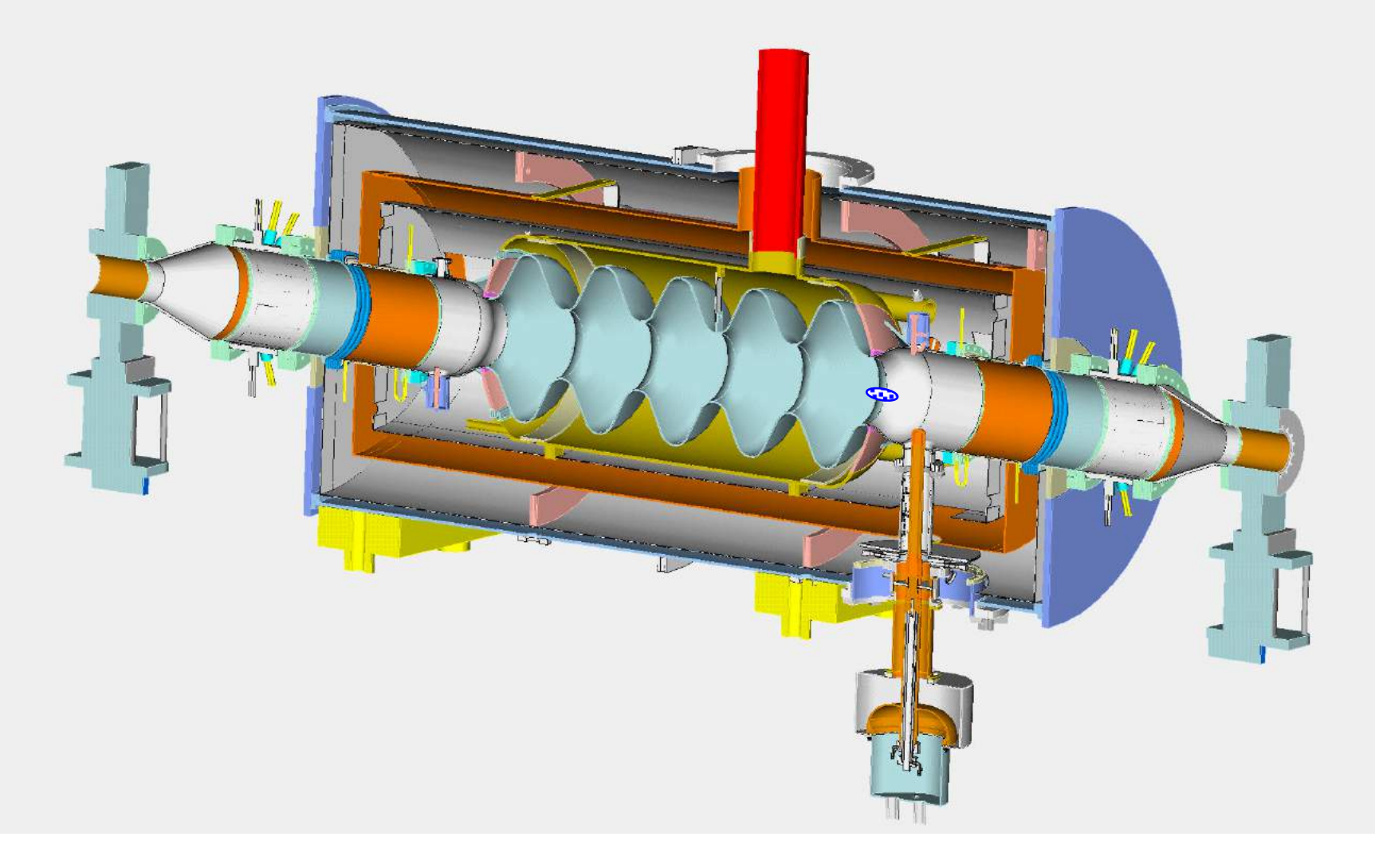

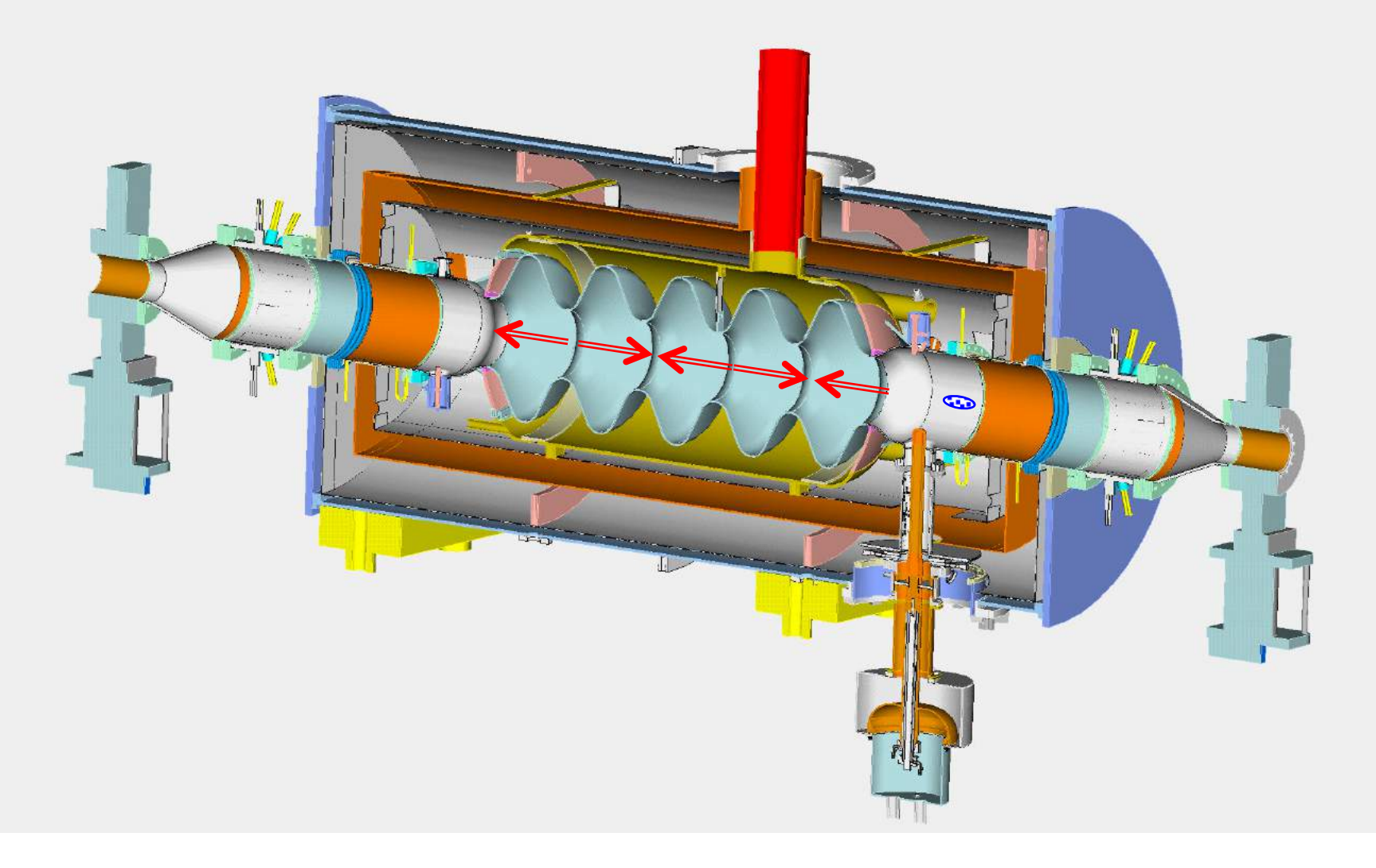

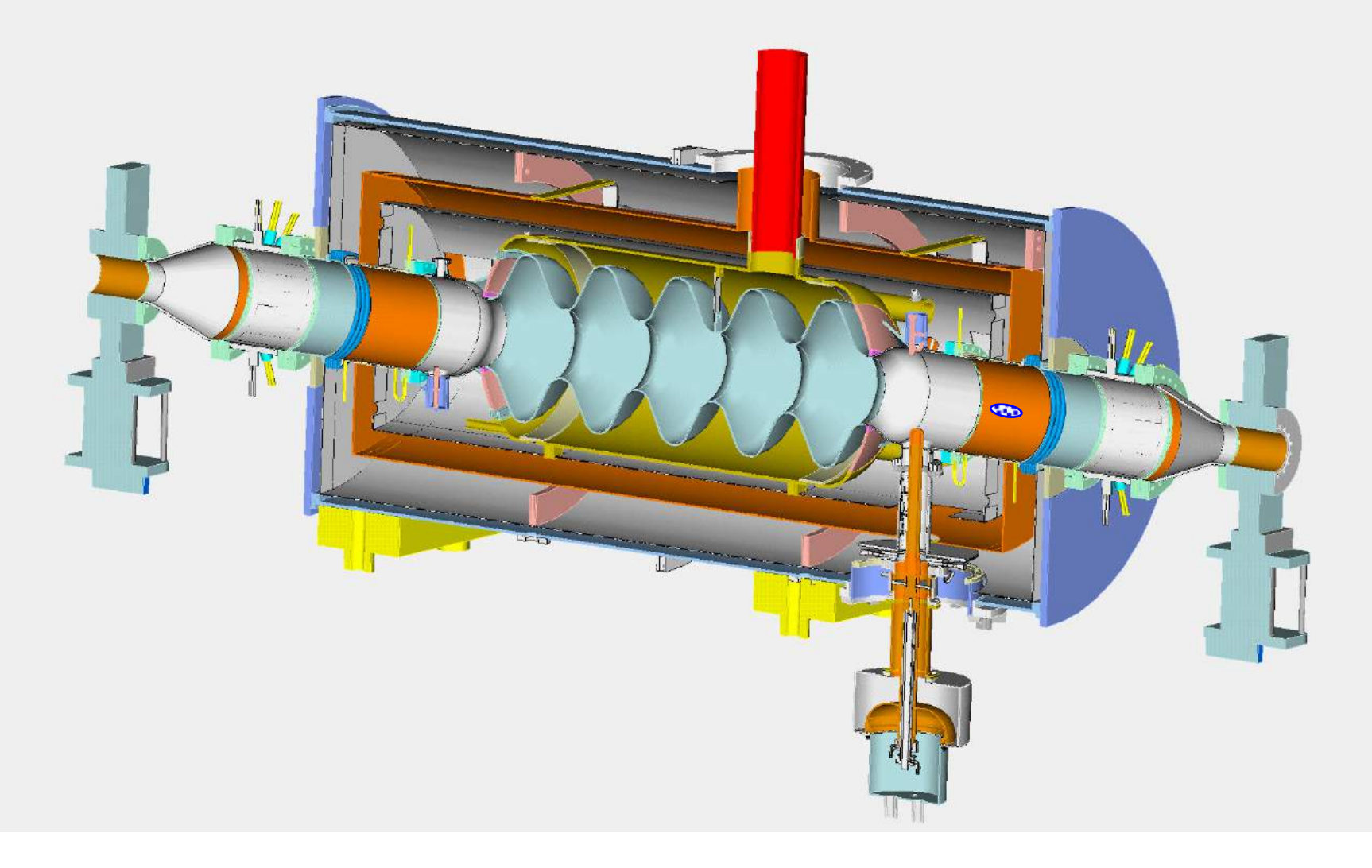

# What we learned

- Resonant modes in a cavity resonator belong to two families: TE and TM.
- There is an infinite number of resonant modes.
- The lowest frequency TM mode is usually used for acceleration.
- All other modes (HOMs) are considered parasitic as they can harm the beam.
- Several figures of merits are used to characterize accelerating cavities: main are accelerating voltage, transit time and Q-factor.
- In a multi-cell cavity every mode splits into a pass-band.
- The number of modes in each pass-band is equal to the number of cavity cells.
- The width of the pass-band is determined by the cell-to-cell coupling.
- Accelerating cavities operate at frequency below the cut-off frequency of vacuum pipes connected to them. The RF field decay exponentially along the pipes and reduces to a negligible level at length  $\sim$  few beam-pipe radii (assuming R  $<< \lambda_{RF}$ )
- Coaxial lines and rectangular waveguides are commonly used in RF systems for power delivery to cavities
- Homework is posted on the website this evening: due in one week, October 3